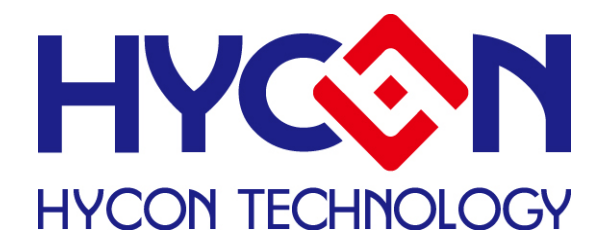

# **Instruction Set H08B User's Manual**

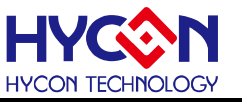

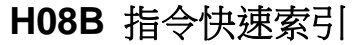

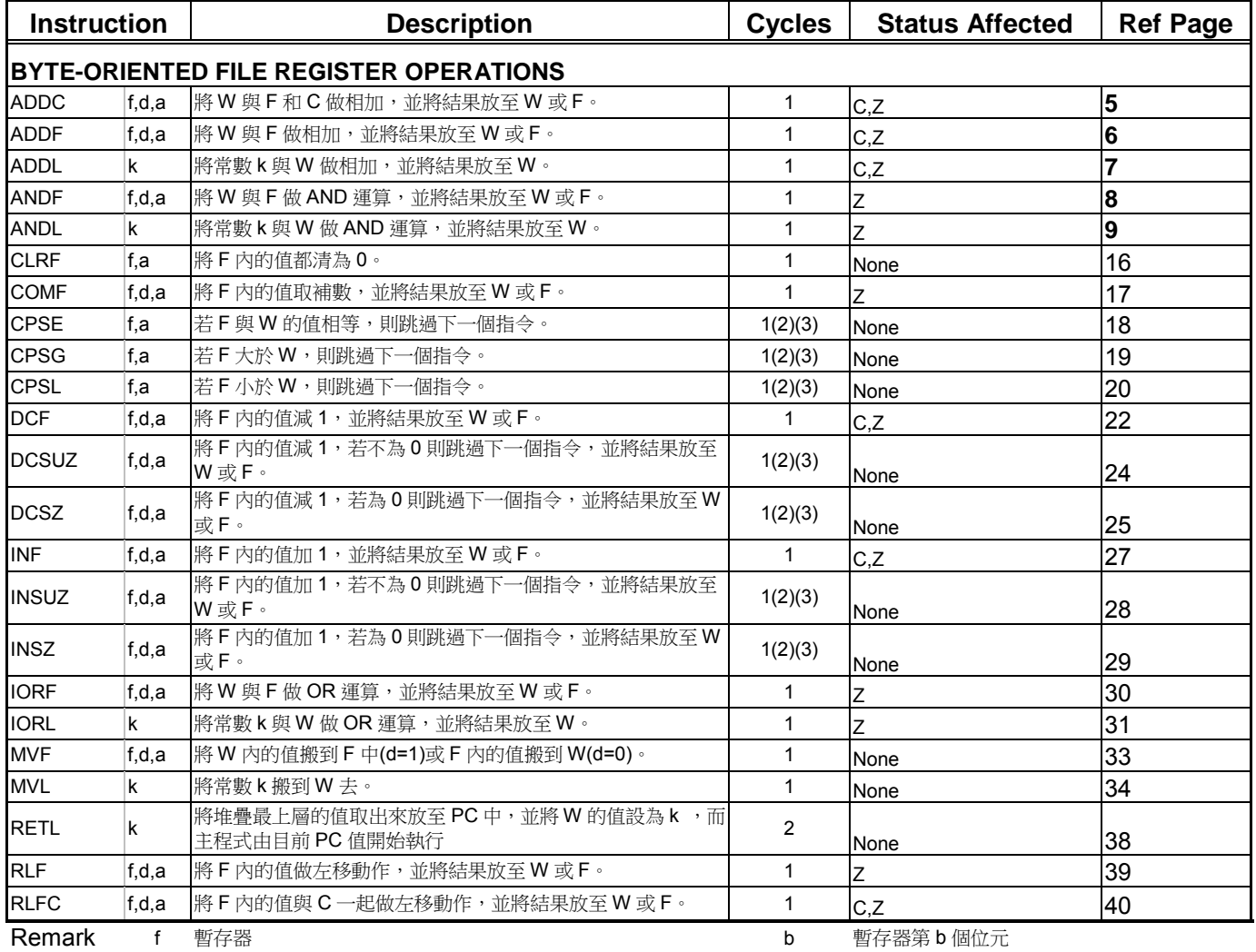

Remark

n 記憶體位置<br>
a 8位元常數

d 資料存放地方; d = 0 表示存放在 W 累加器;d = 1 表示存放在 f 暫存器。

a 資料存放在哪個記憶體位置,a=0 存放在記憶體位置(000H~0FFH);

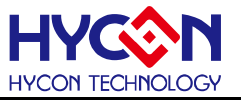

### **H08B** 指令快速索引**(**續**)**

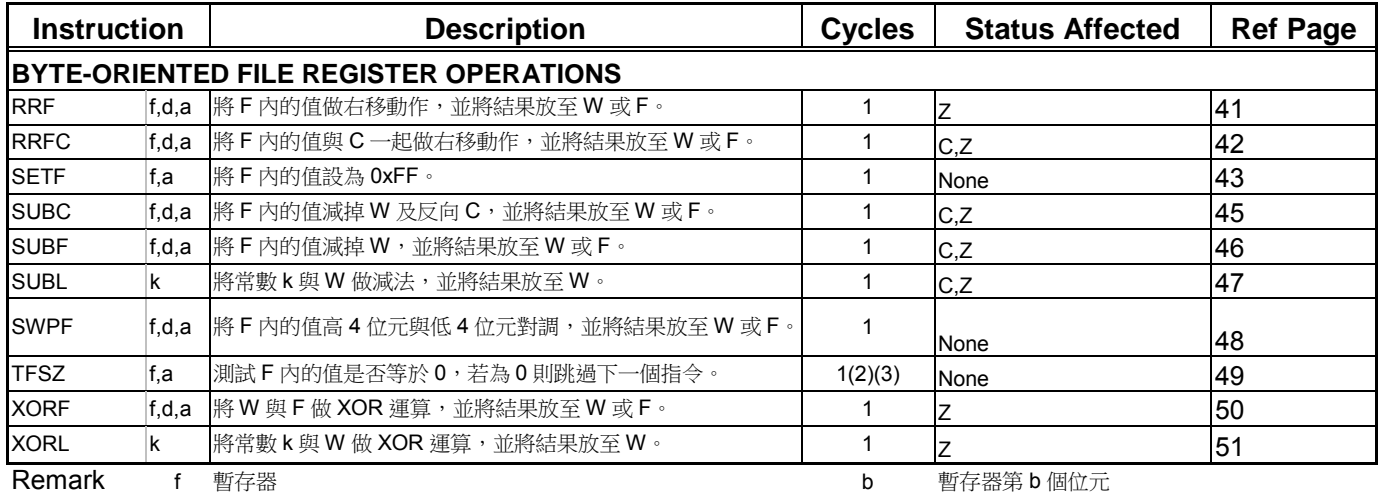

n 記憶體位置<br>
a 8位元常數

d 資料存放地方; d = 0 表示存放在 W 累加器; d = 1 表示存放在 f 暫存器。

a 資料存放在哪個記憶體位置,a=0 存放在記憶體位置(000H~0FFH);

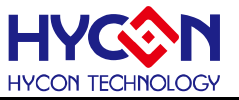

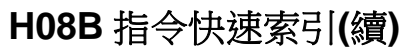

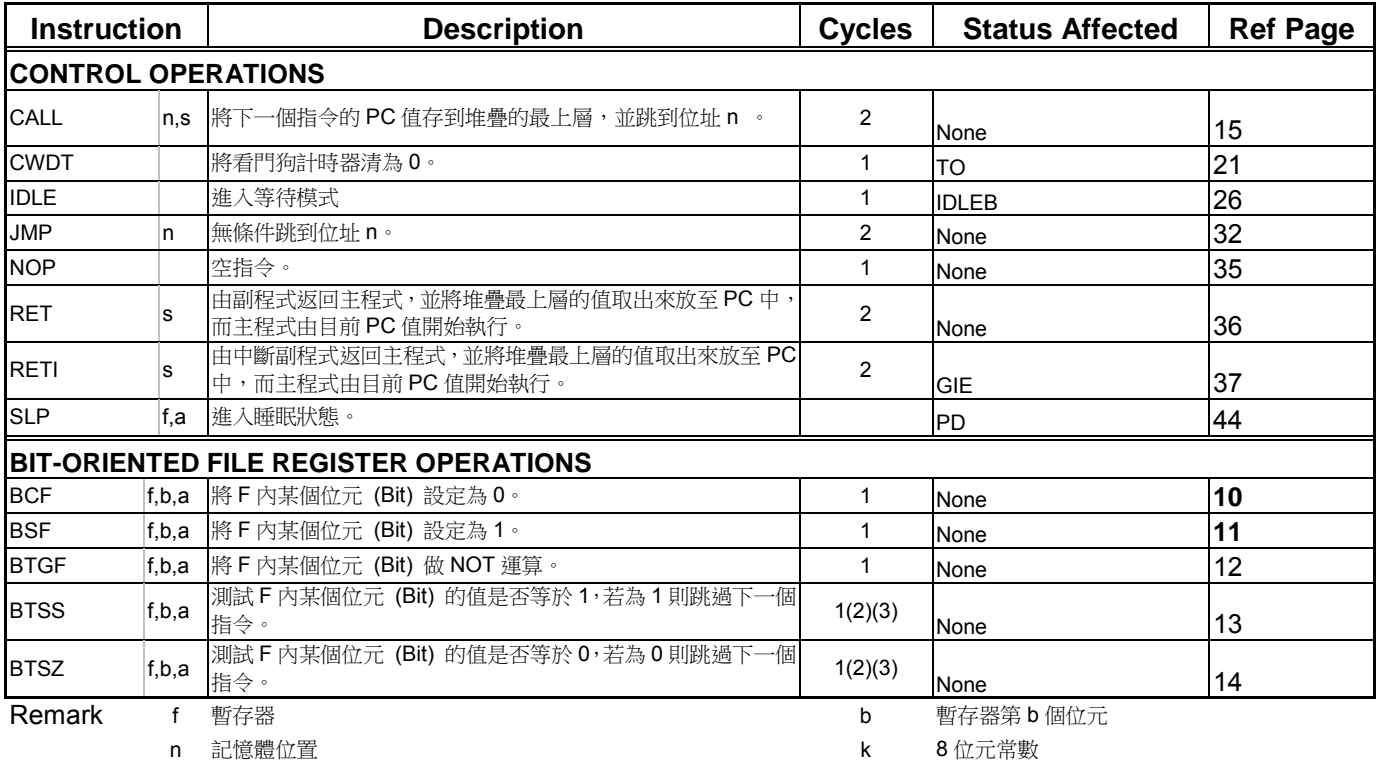

d 資料存放地方; d = 0 表示存放在 W 累加器;d = 1 表示存放在 f 暫存器。

a 資料存放在哪個記憶體位置,a=0 存放在記憶體位置(000H~0FFH);

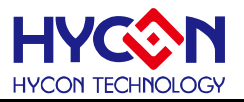

÷

<span id="page-4-0"></span>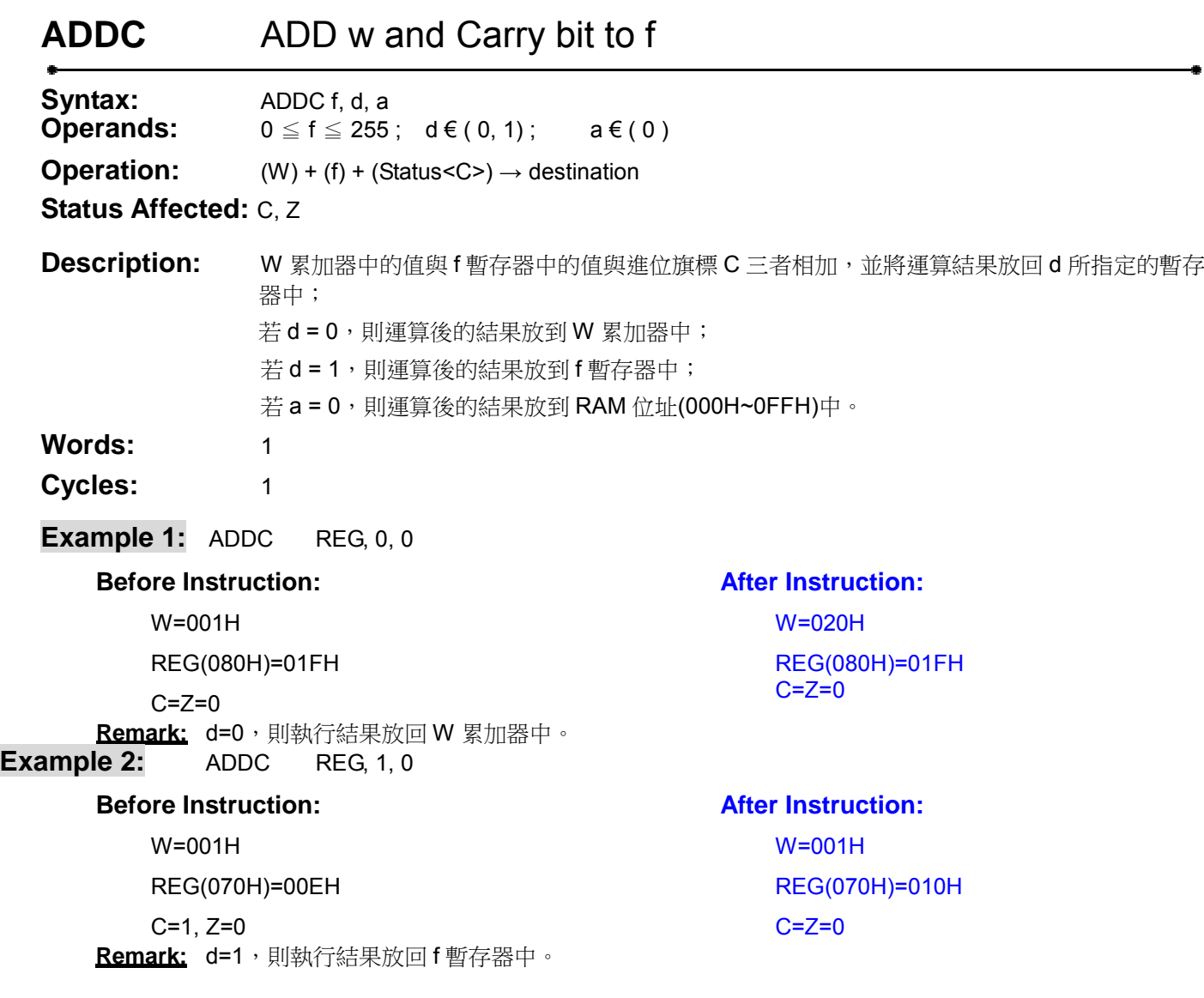

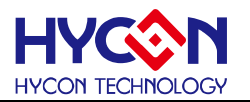

### <span id="page-5-0"></span>**ADDF** ADD w to F

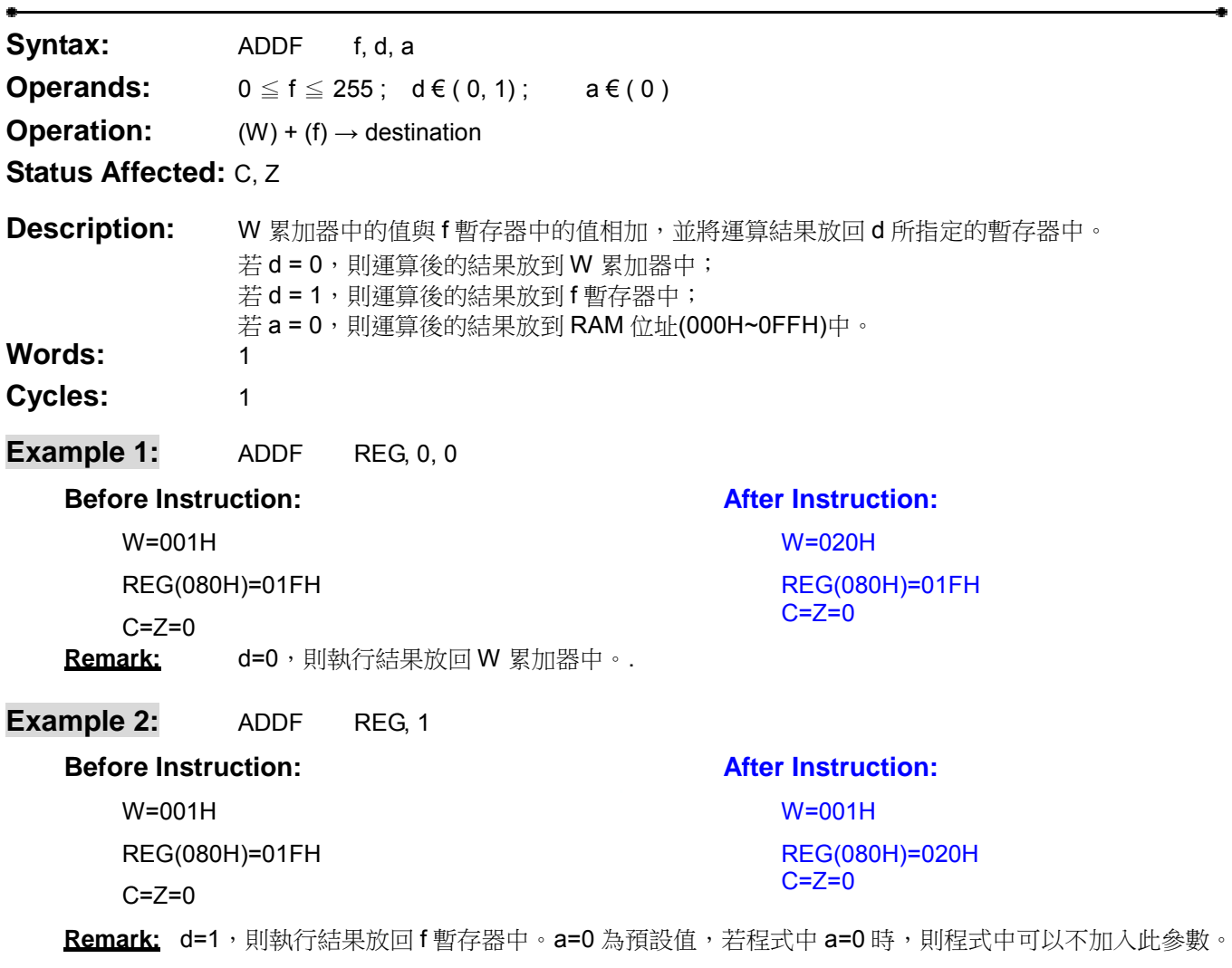

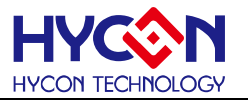

÷

<span id="page-6-0"></span>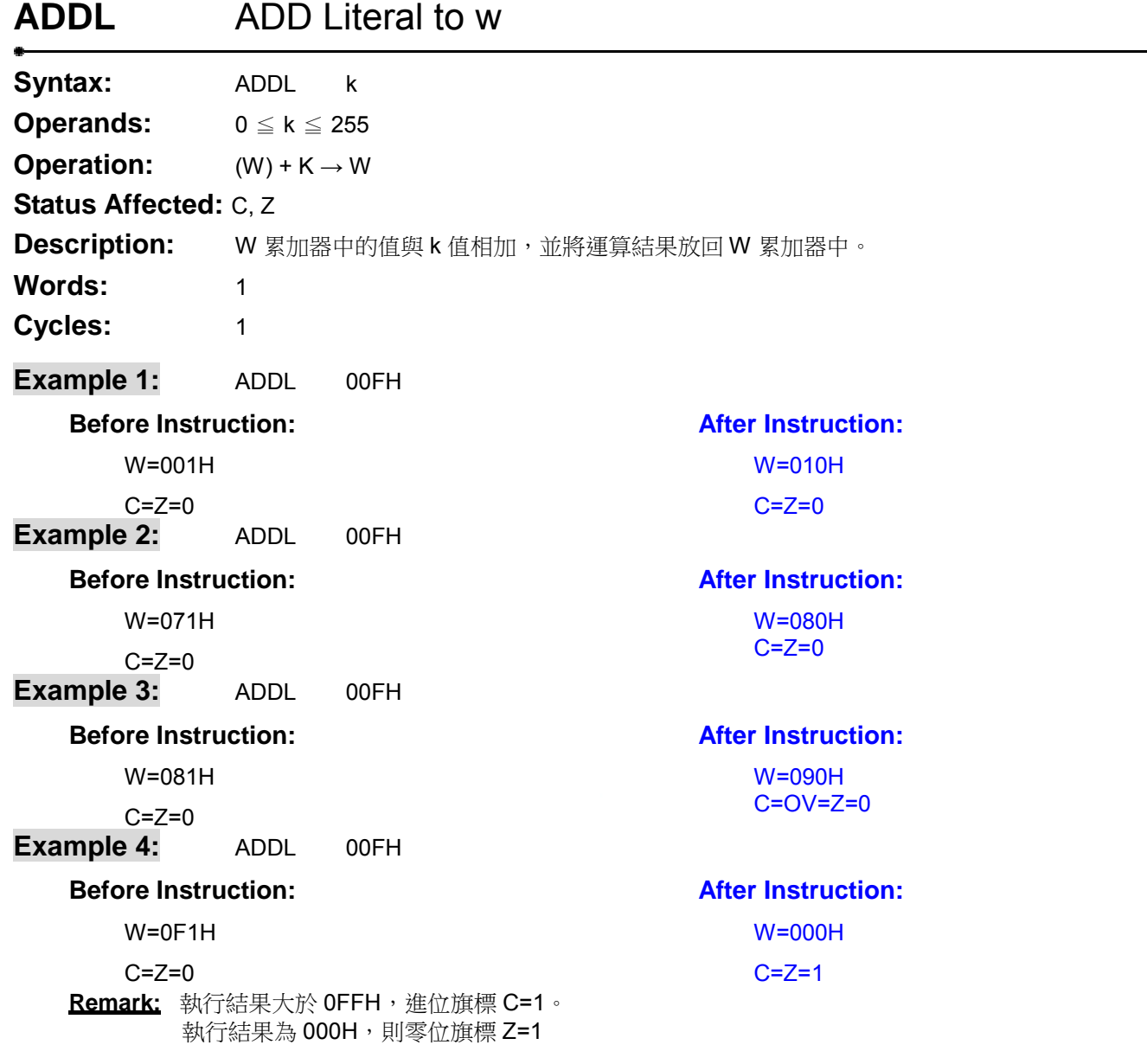

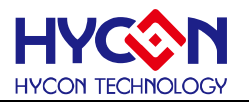

### <span id="page-7-0"></span>**ANDF** AND w with F

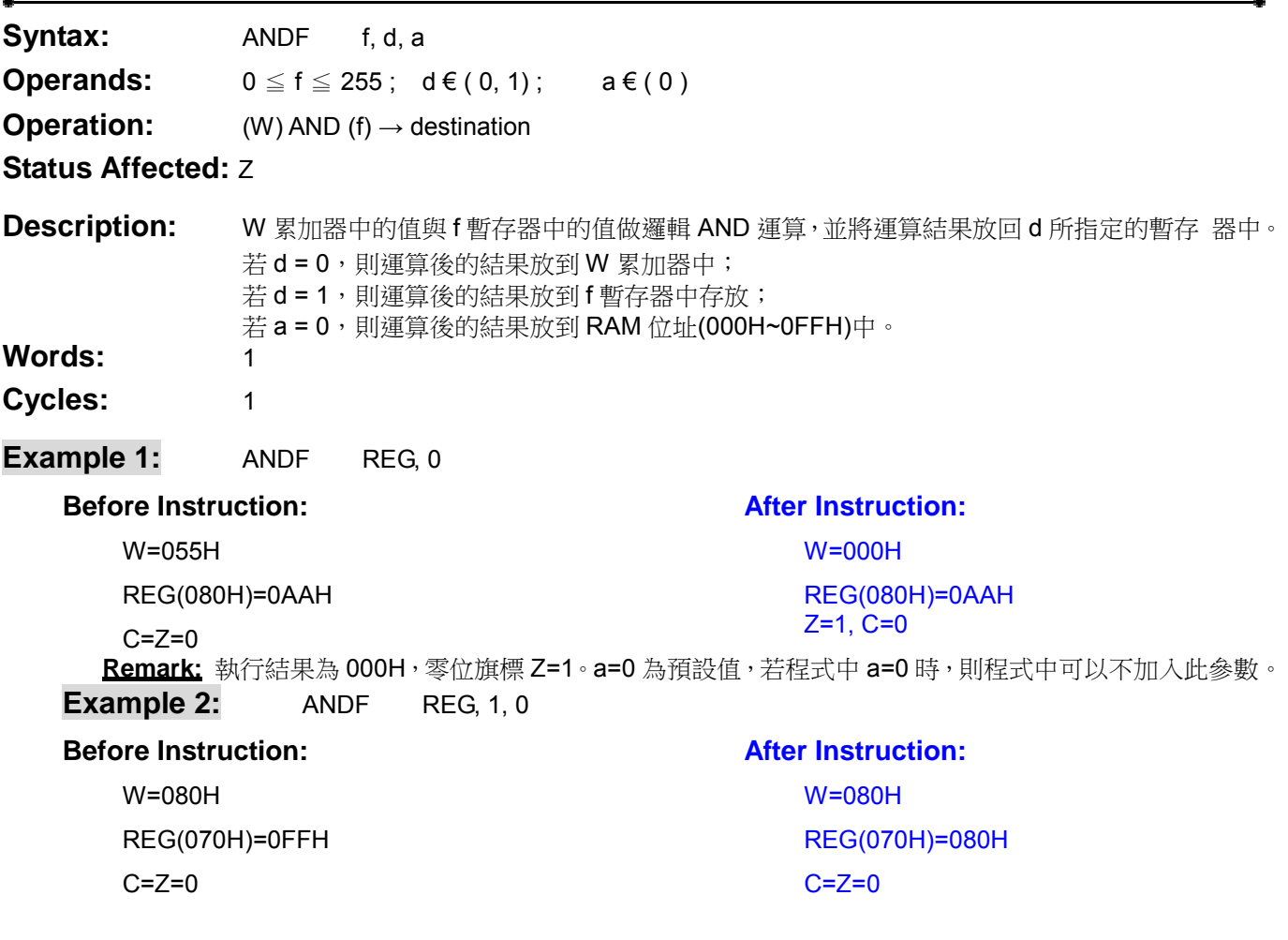

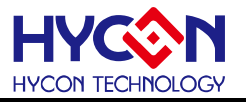

### <span id="page-8-0"></span>**ANDL** AND Literal with w

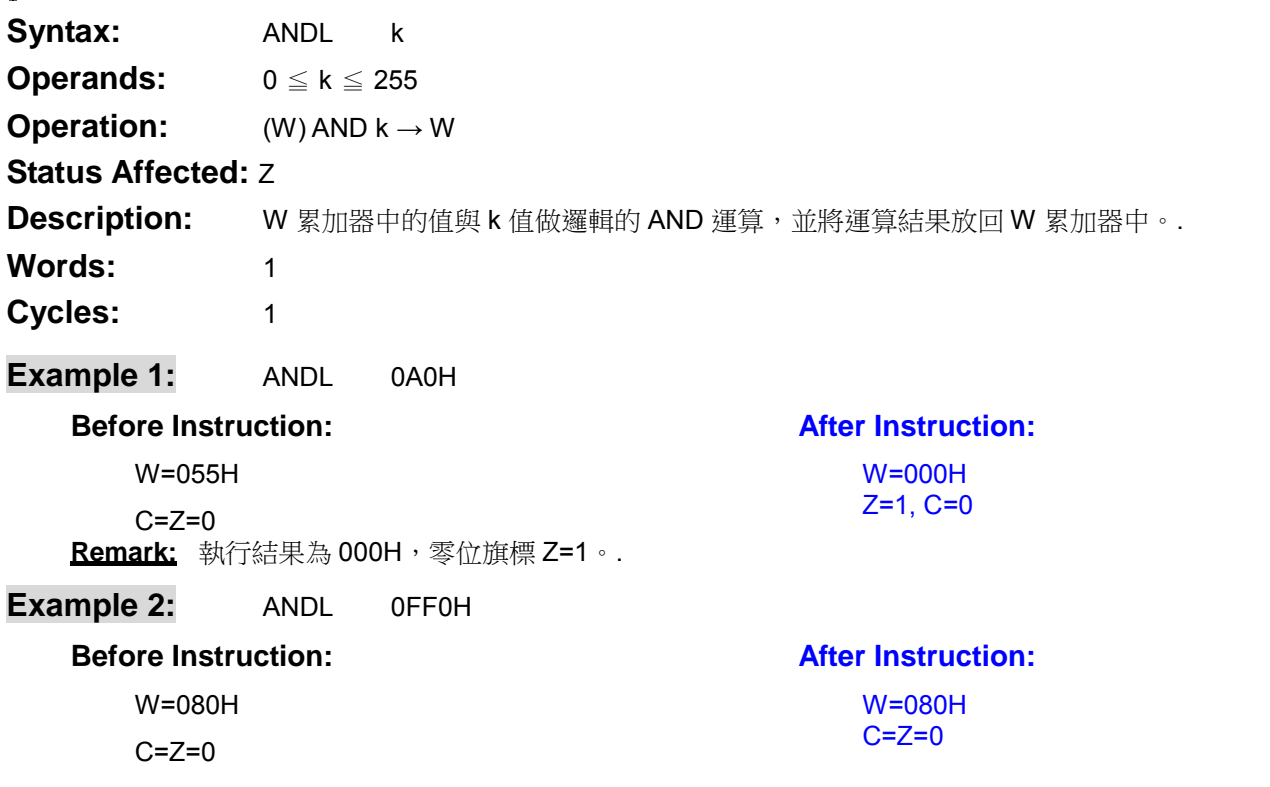

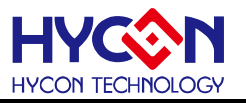

### <span id="page-9-0"></span>**BCF** Bit Clear F

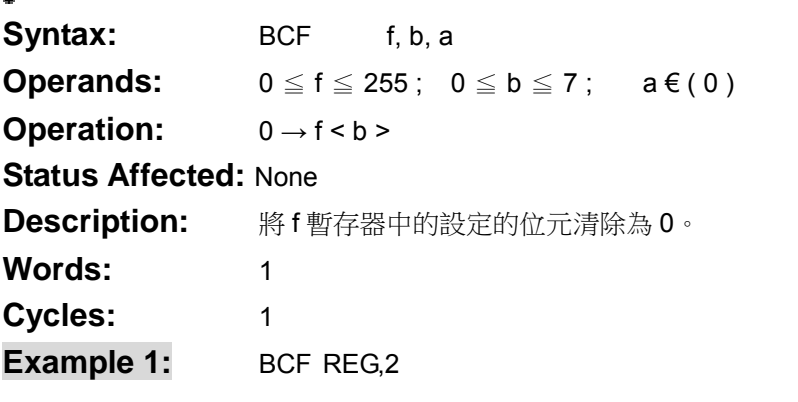

#### **Before Instruction:**

#### **After Instruction:**  REG(080H)=1111 1011B

REG(080H)=1111 1111B

**Remark:** 將 REG 暫存器中 BIT2 清除為 0,其他位元值不變。.

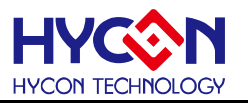

### <span id="page-10-0"></span>**BSF** Bit Set F

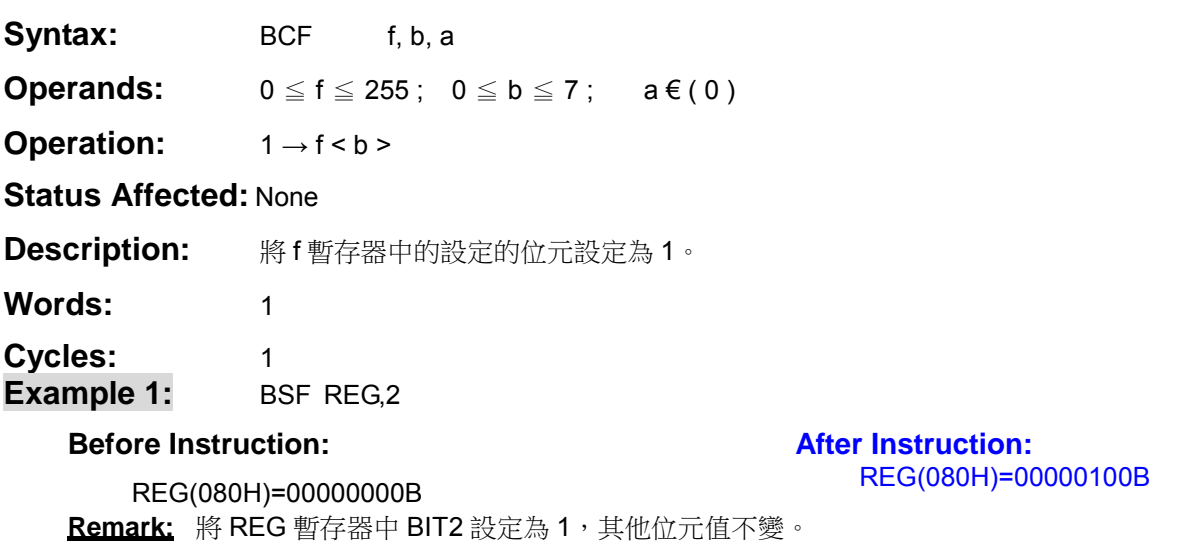

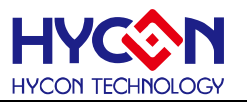

## <span id="page-11-0"></span>**BTGF** Bit ToGgle F

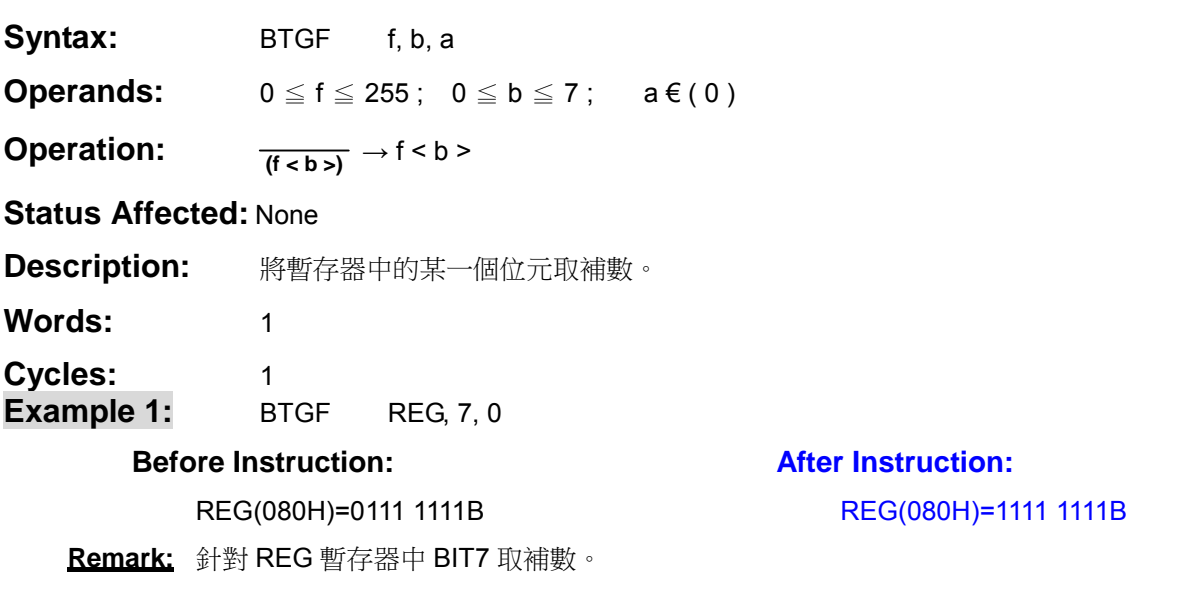

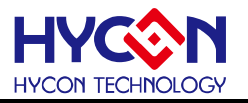

### <span id="page-12-0"></span>**BTSS** Bit Test and Skip if Set

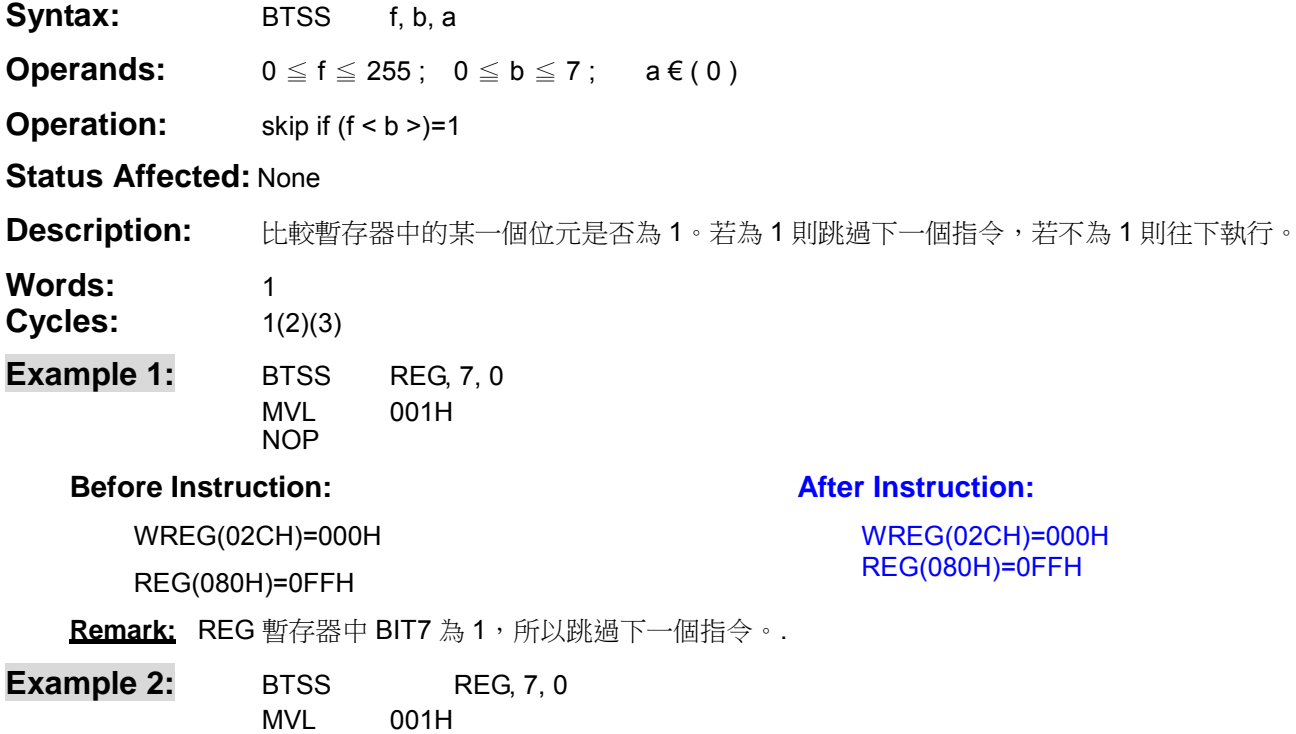

**Before Instruction:** 

#### **After Instruction:**

WREG(02CH)=000H

REG(080H)=07FH

NOP

 WREG(02CH)=001H REG(080H)=07FH

Remark: REG 暫存器中 BIT7 為 0, 所以程式直接往下執行。

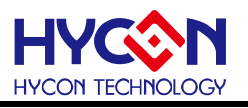

### <span id="page-13-0"></span>**BTSZ** Bit Test and Skip if Zero

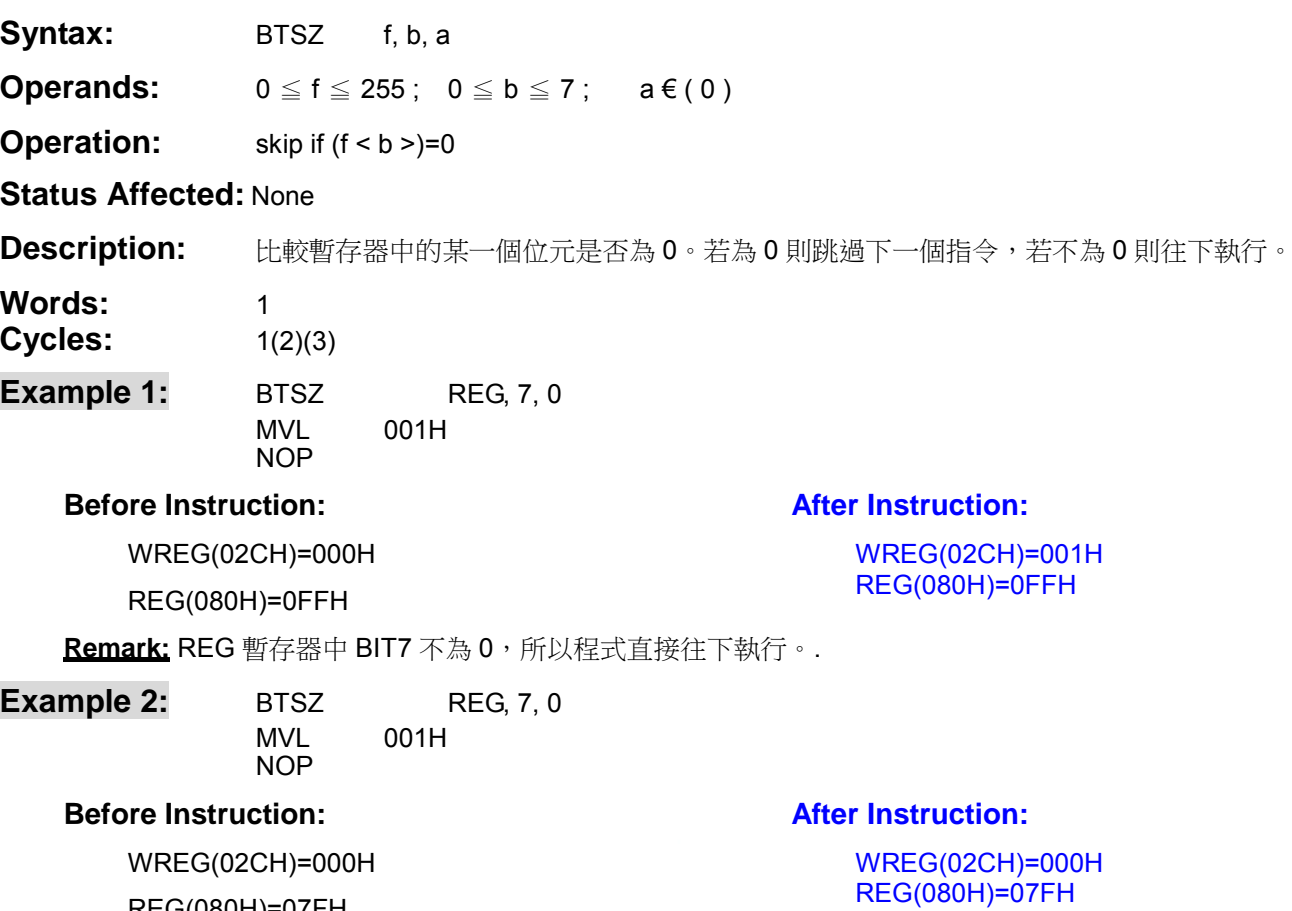

REG(080H)=07FH Remark: REG 暫存器中 BIT7 為 0, 所以跳過下一個指令。.

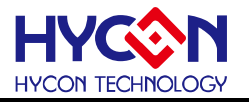

### <span id="page-14-0"></span>**CALL** subroutine CALL

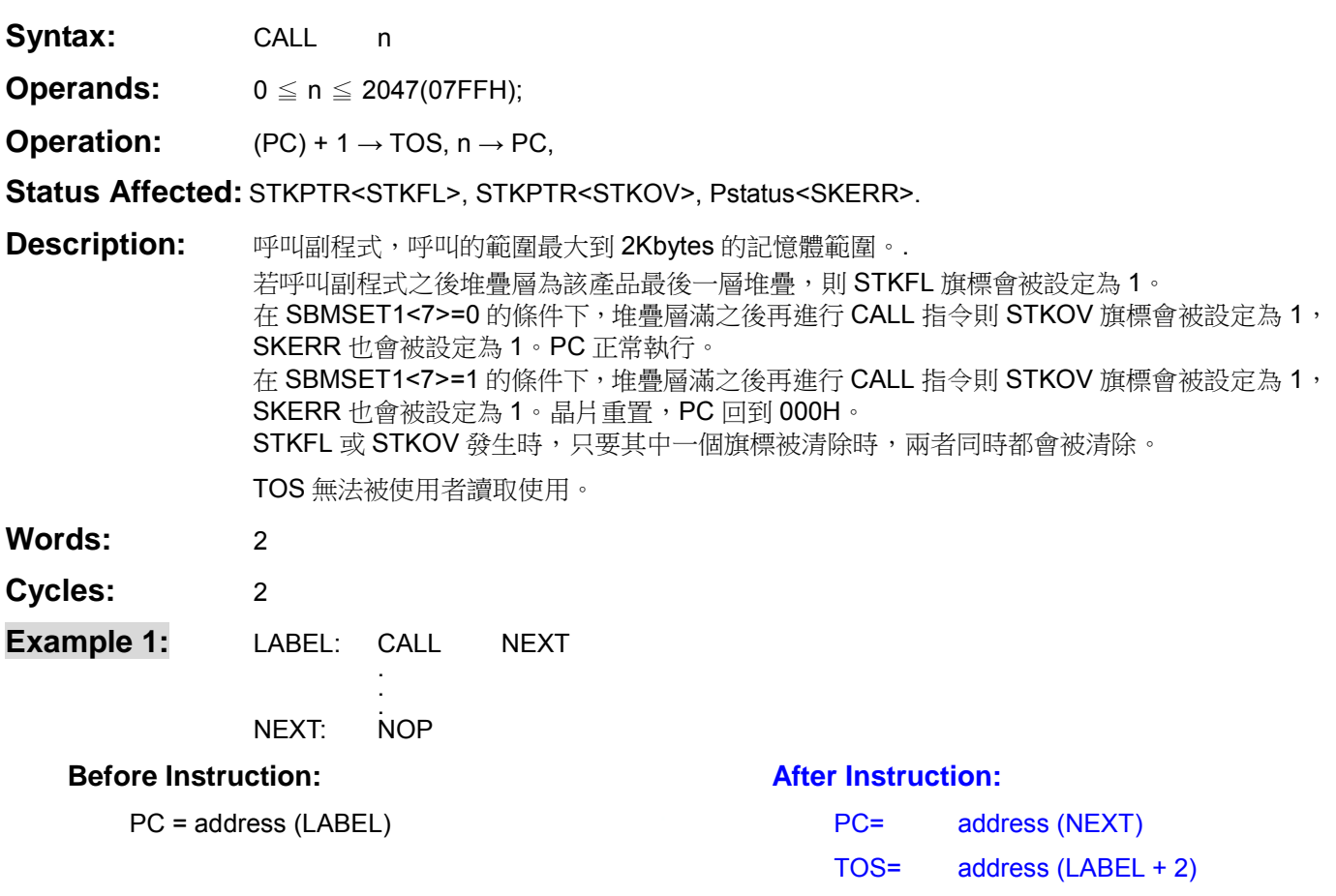

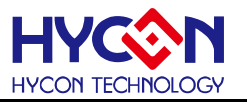

### <span id="page-15-0"></span>**CLRF** CLeaR F

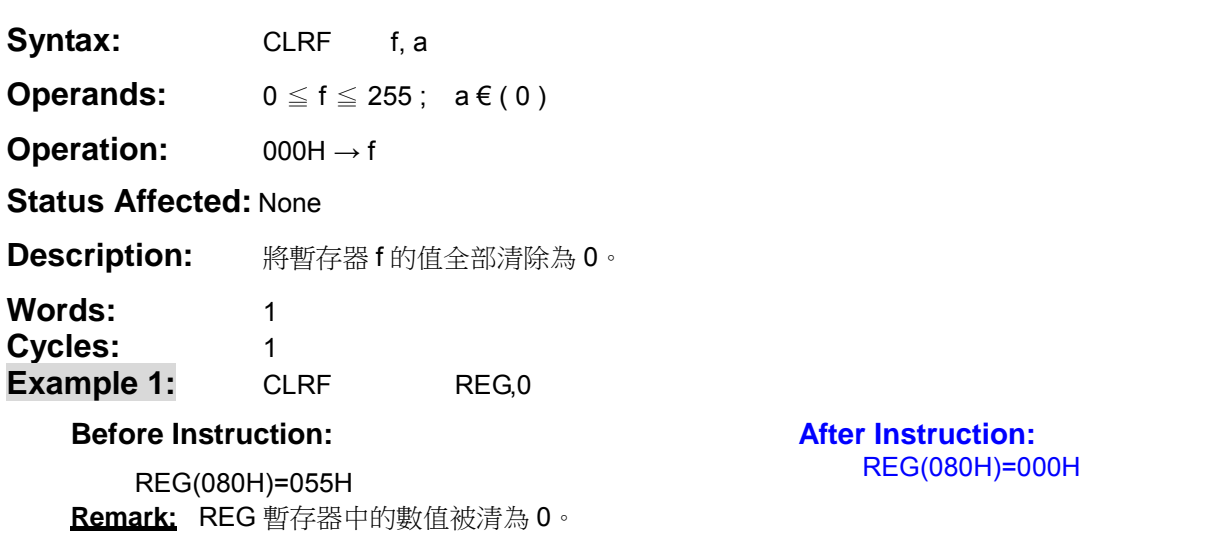

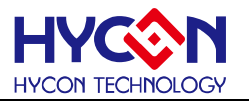

## <span id="page-16-0"></span>**COMF** COMplement F

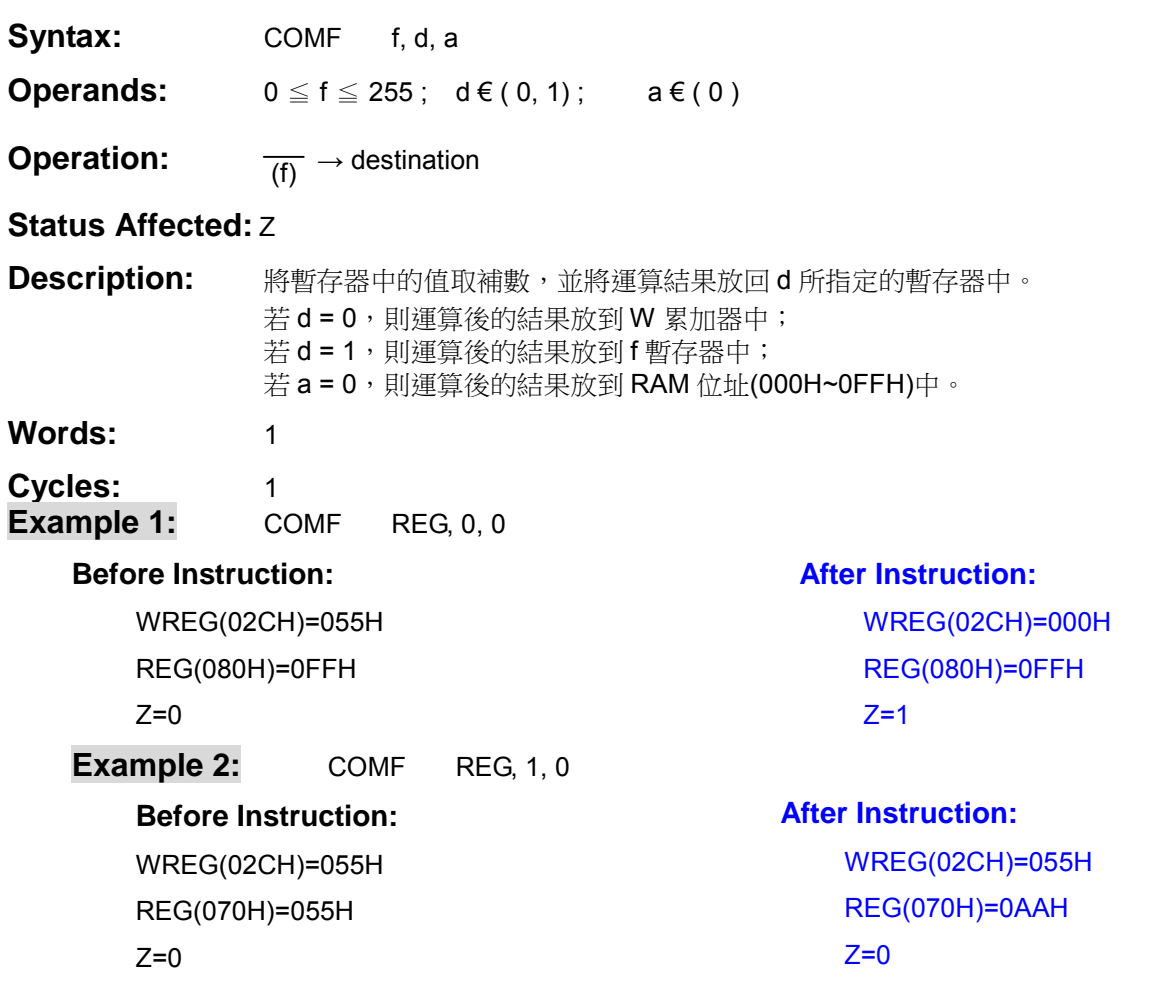

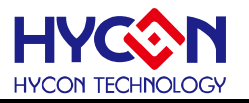

### <span id="page-17-0"></span>**CPSE** ComPare f with w, Skip if f Equal w

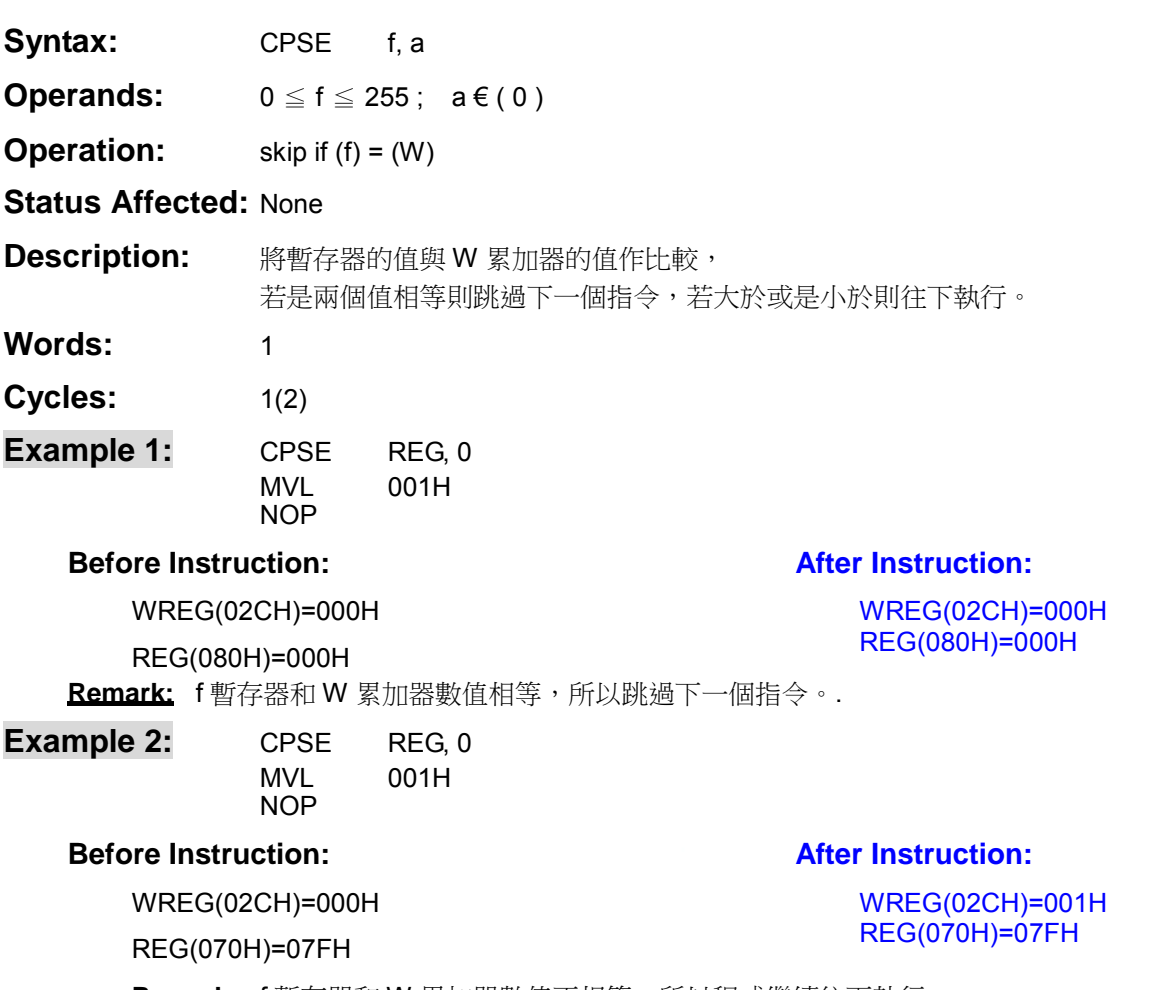

**Remark:** f 暫存器和 W 累加器數值不相等,所以程式繼續往下執行。.

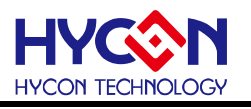

### **CPSG** ComPare f with w, Skip if f Greater than w

<span id="page-18-0"></span>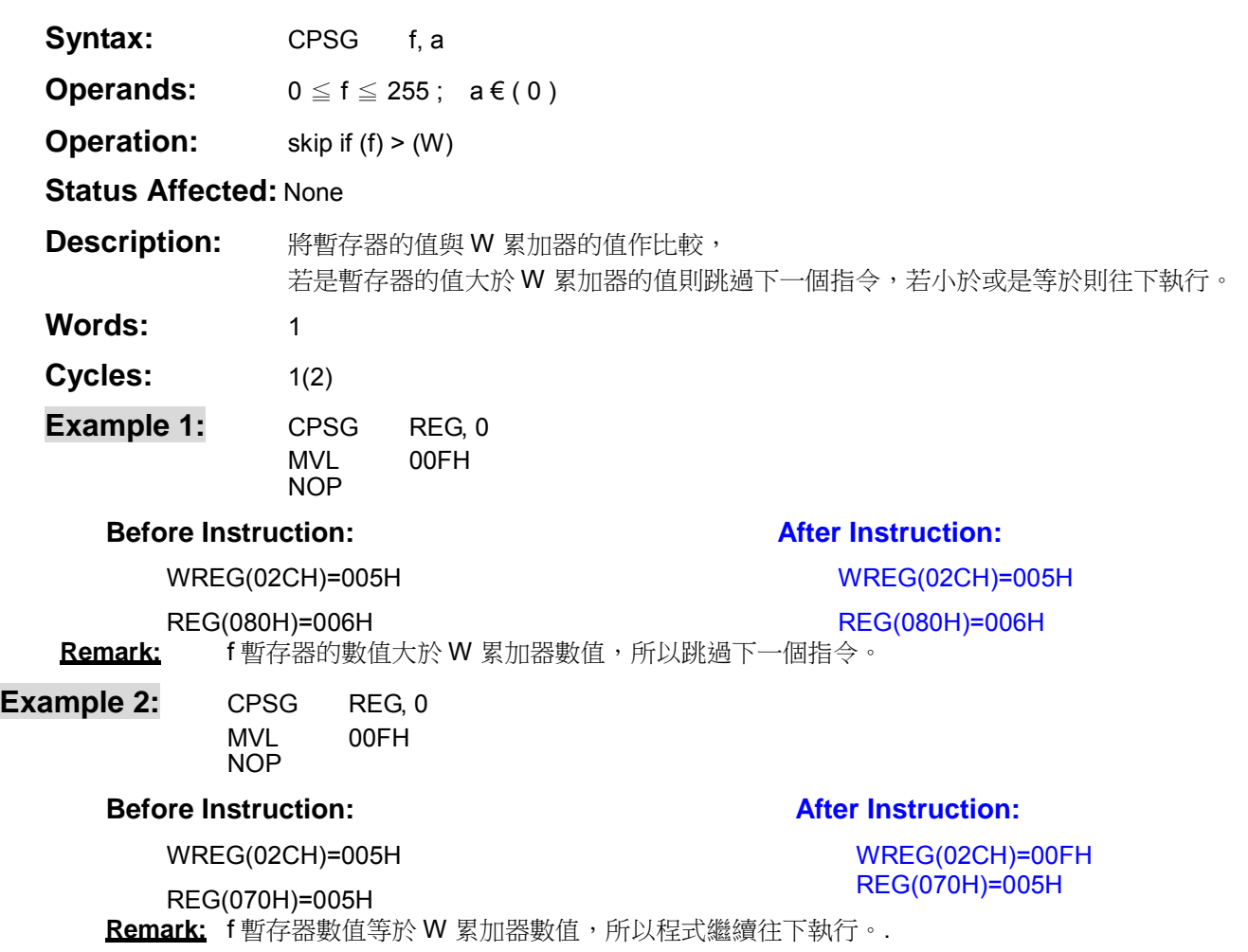

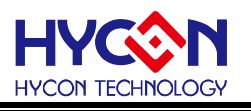

### <span id="page-19-0"></span>**CPSL** ComPare f with w, Skip if f Less than w

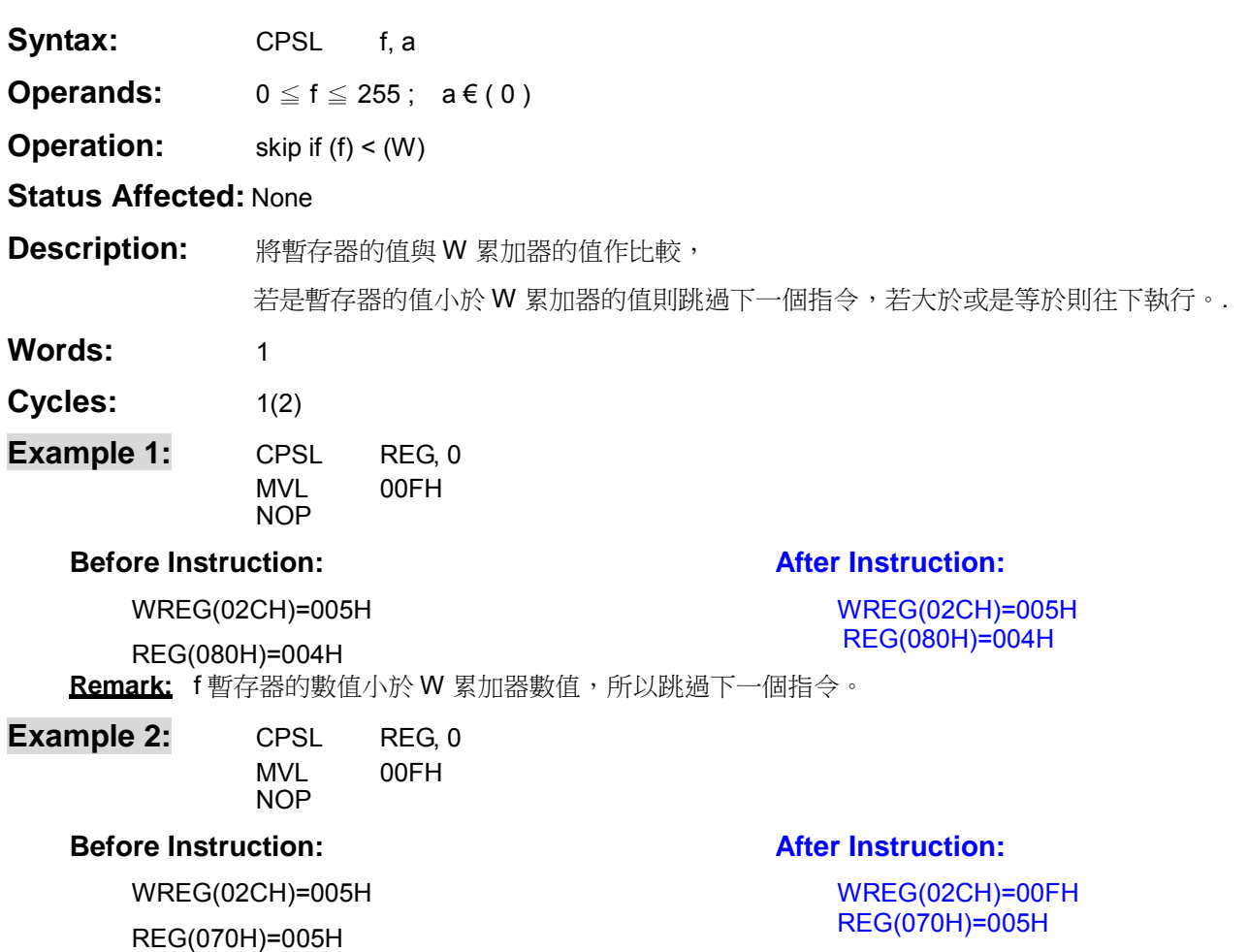

Remark: f暫存器數值等於 W 累加器數值,所以程式繼續往下執行。.

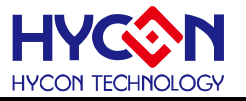

## <span id="page-20-0"></span>**CWDT** Clear WatchDog Timer

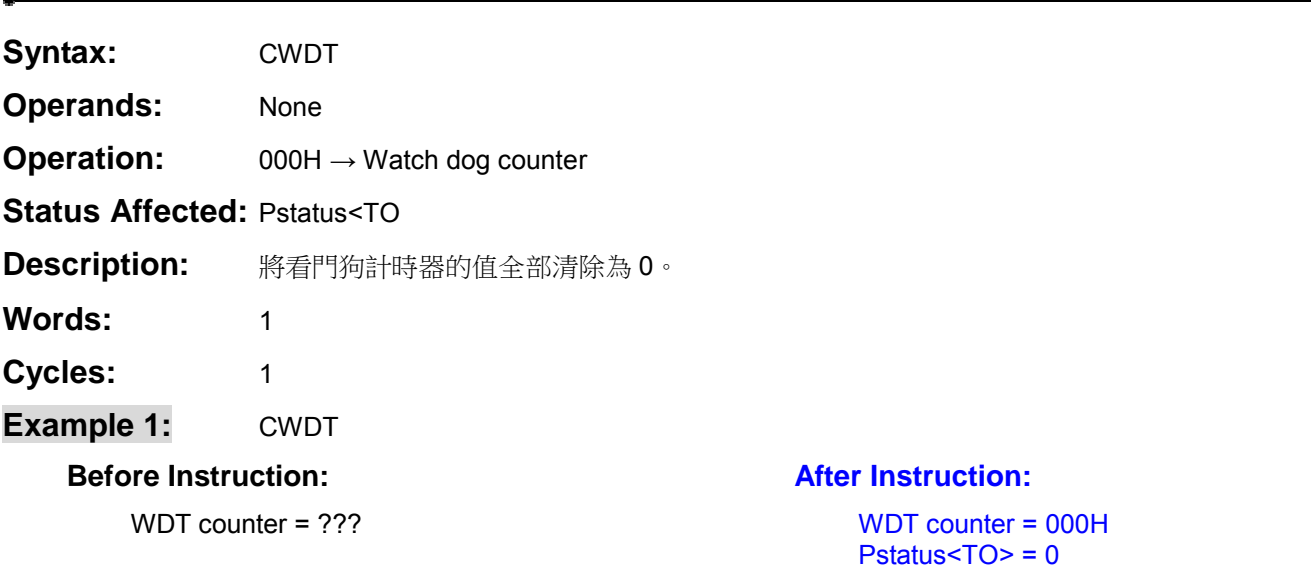

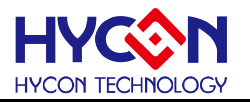

## <span id="page-21-0"></span>**DCF** DeCrement F

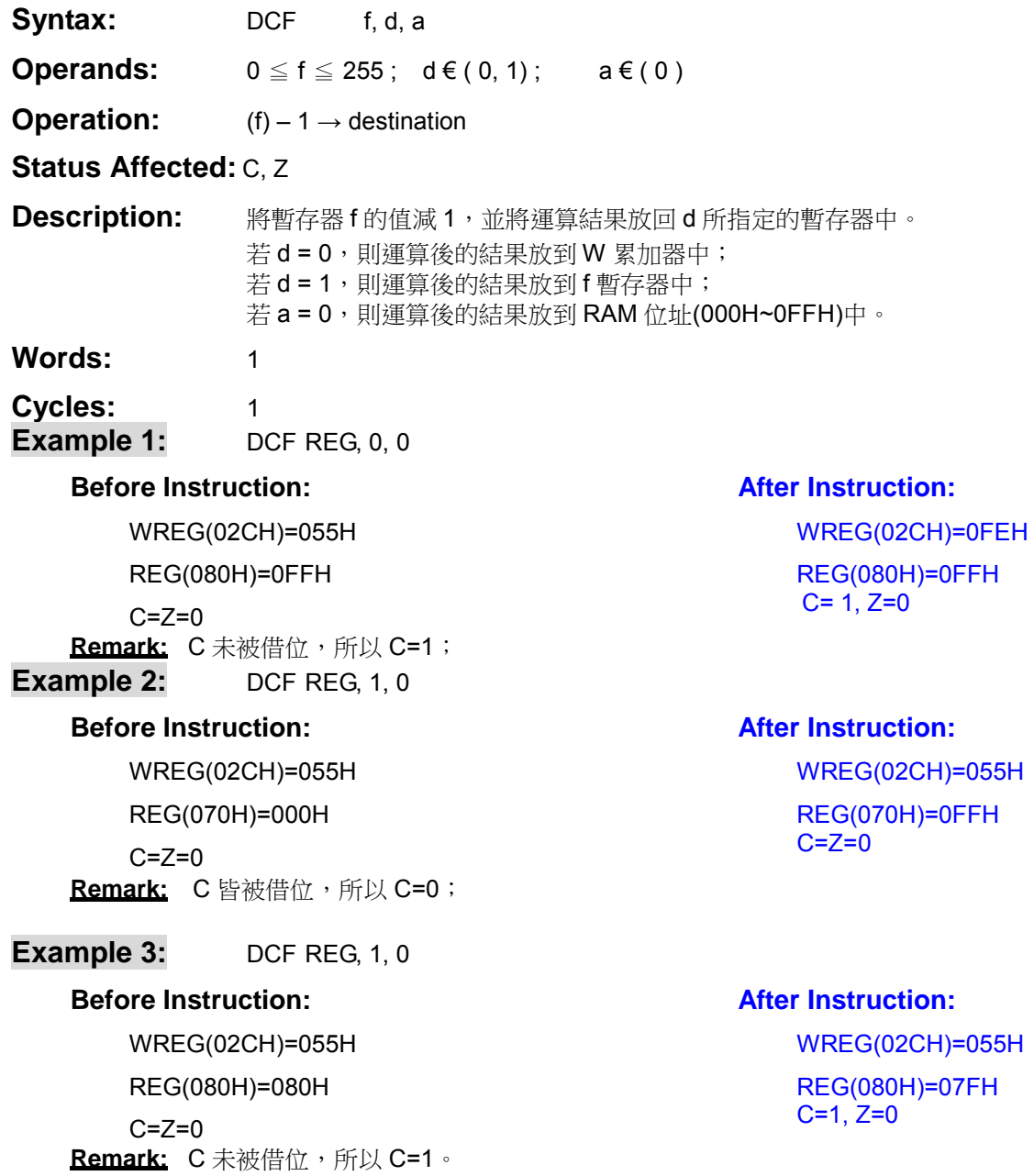

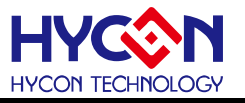

#### **Example 4:** DCF REG, 0, 0

#### **Before Instruction:**

WREG(02CH)=055H

REG(080H)=001H

#### **After Instruction:**

WREG(02CH)=000H REG(080H)=001H  $C=Z=1$ 

 $C=Z=0$ 

Remark: C 未被借位, 所以 C=1; 執行後結果為 0, 所以 Z=1。

**Syntax:** DCSUZ f, d, a

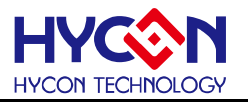

### <span id="page-23-0"></span>**DCSUZ** DeCrement f, Skip if Un-Zero

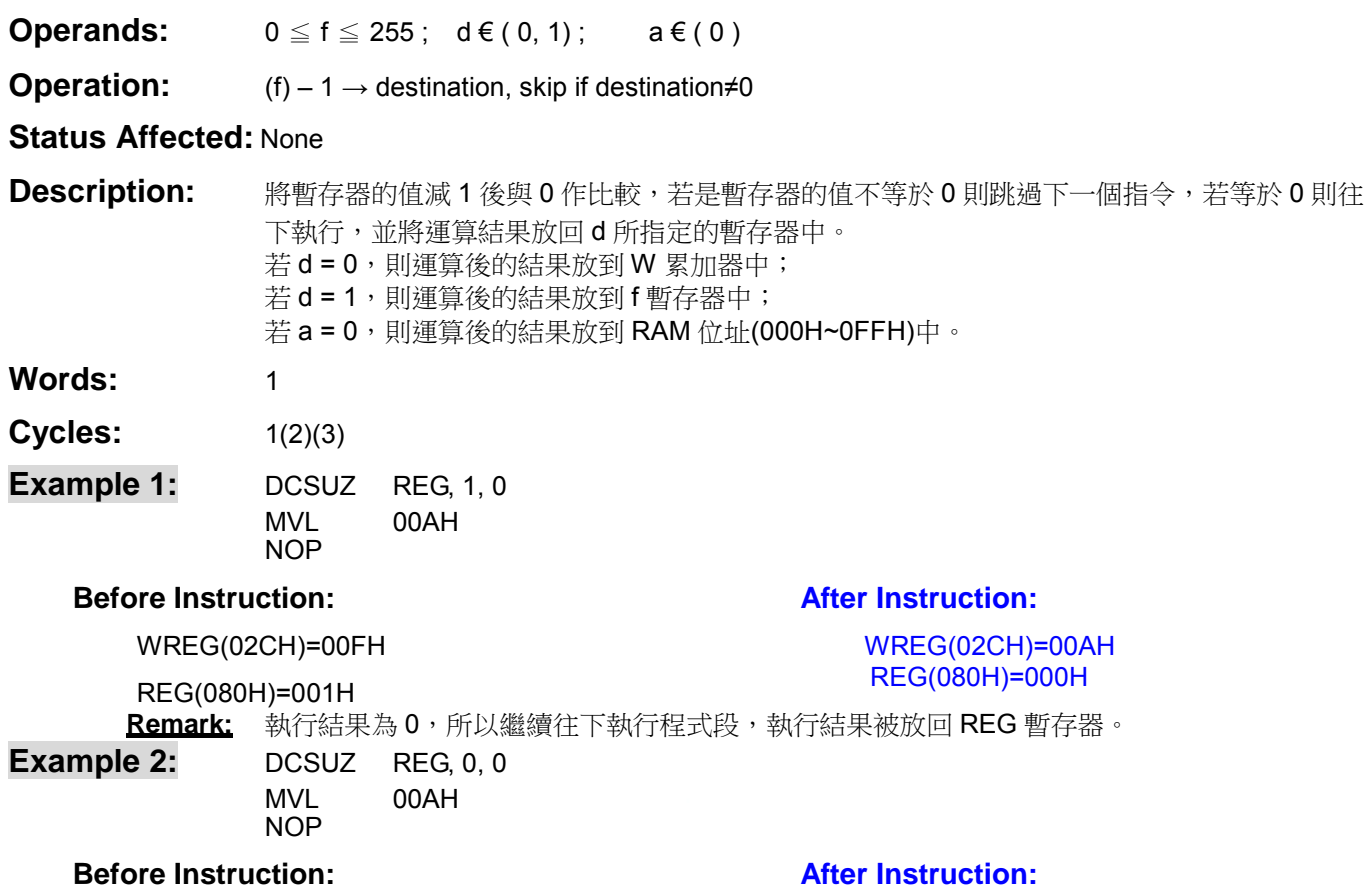

#### **Before Instruction:**

#### WREG(02CH)=0FFH REG(070H)=000H

WREG(02CH)=055H

REG(070H)=000H Remark: 執行結果不為 0, 所以跳過下一個指令, 執行結果被放回 W 累加器。

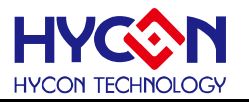

<span id="page-24-0"></span>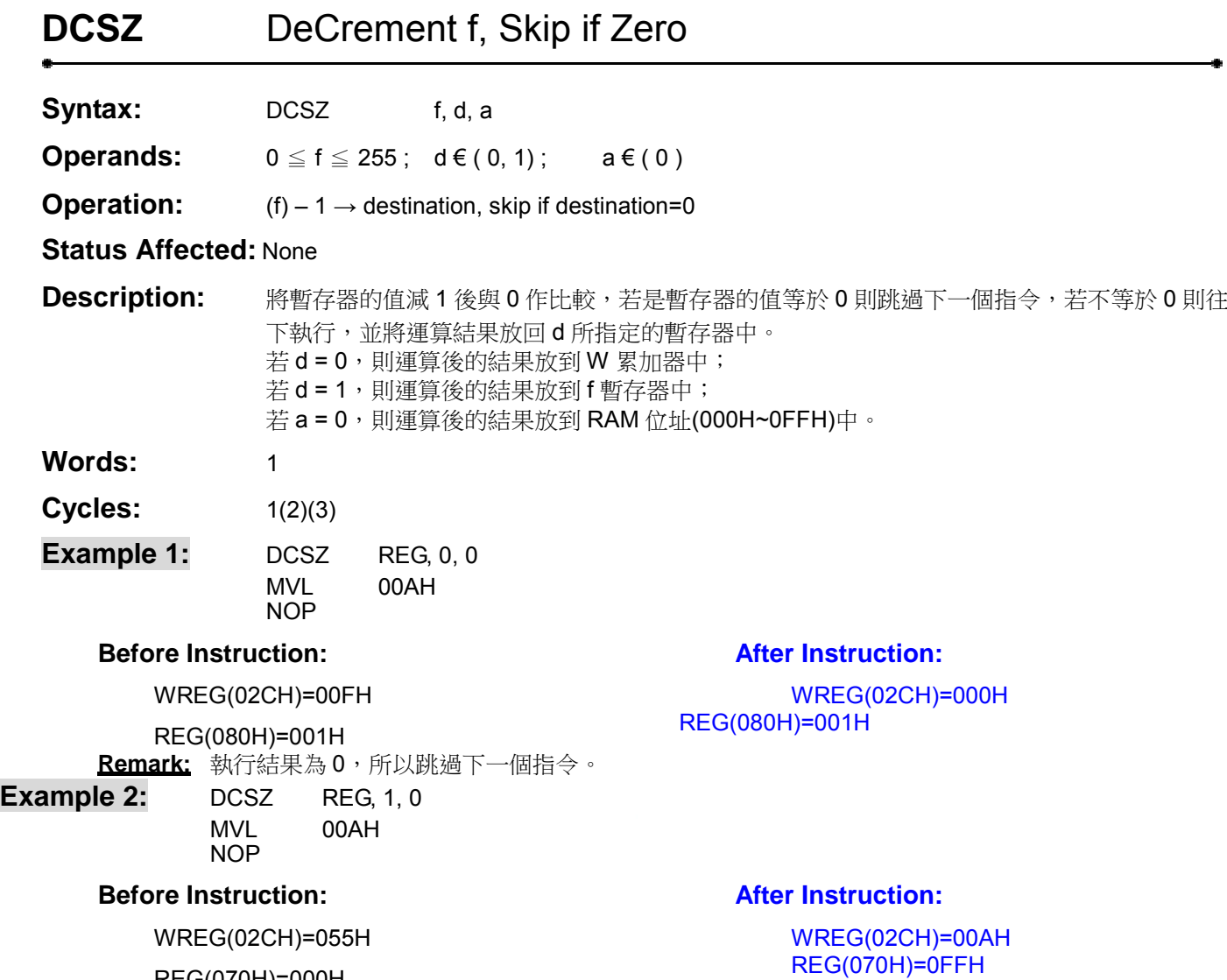

REG(070H)=000H Remark: 執行結果不為 0, 所以繼續往下執行程式段,執行結果被放回 REG 暫存器。.

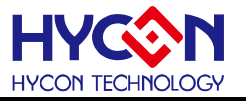

### <span id="page-25-0"></span>**IDLE IDLE mode**

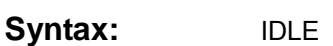

**Operands:** None

**Operation:** CPU Halt

**Status Affected: Pstatus<IDLEB>** 

**Description:** CPU 進入暫停模式,程式空指令執行動作。. IDLE 指令後,建議加上 NOP 指令。

Words: 1

Cycles: 1

Example 1: IDLE

### NOP

#### **Before Instruction:**

Pstatus<IDLEB>=0

#### **After Instruction:**

Pstatus<IDLEB>=1

IDLE NOP………program break here

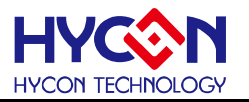

## <span id="page-26-0"></span>**INF** INcrement F

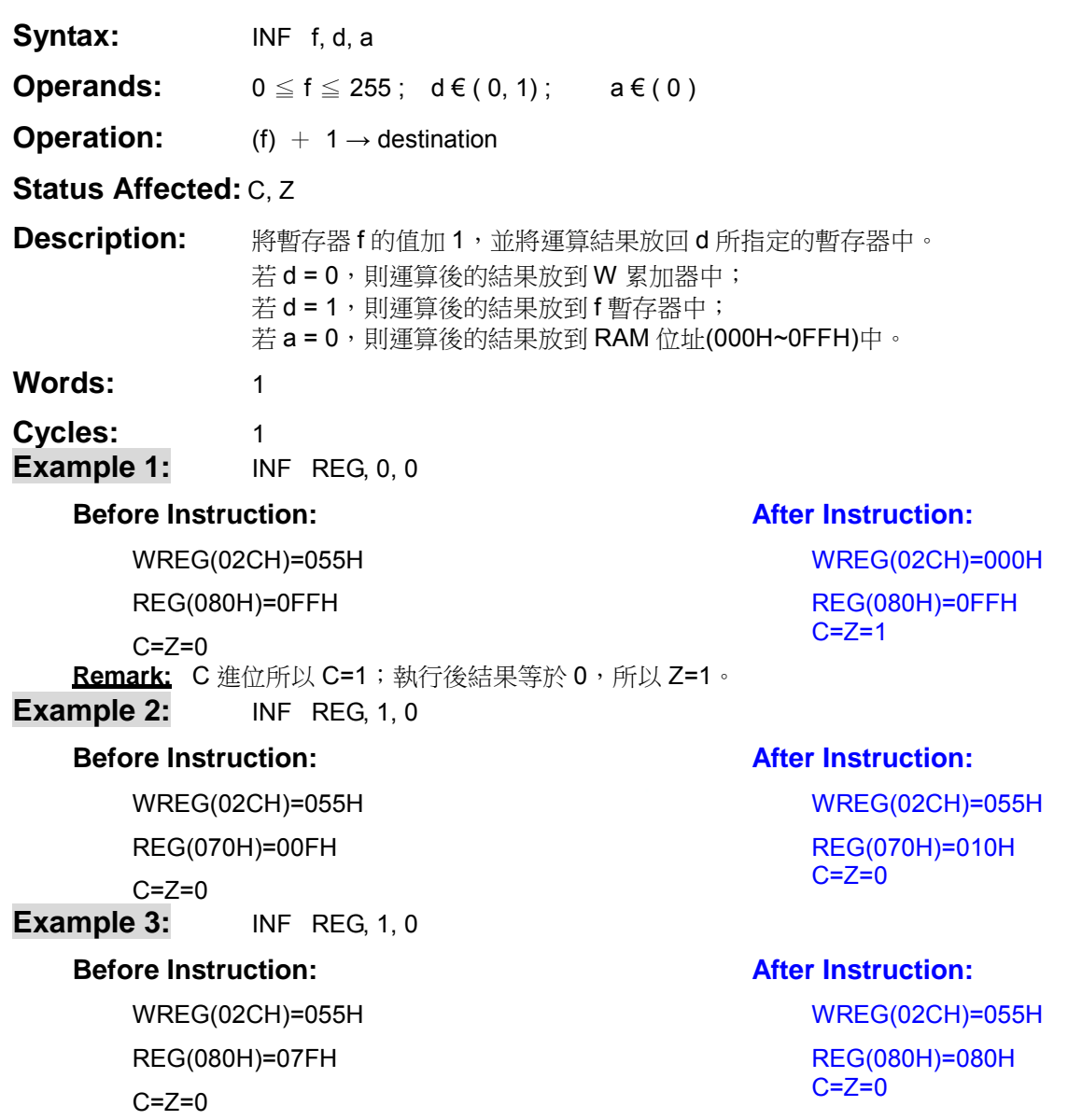

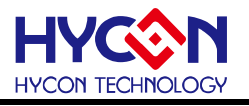

<span id="page-27-0"></span>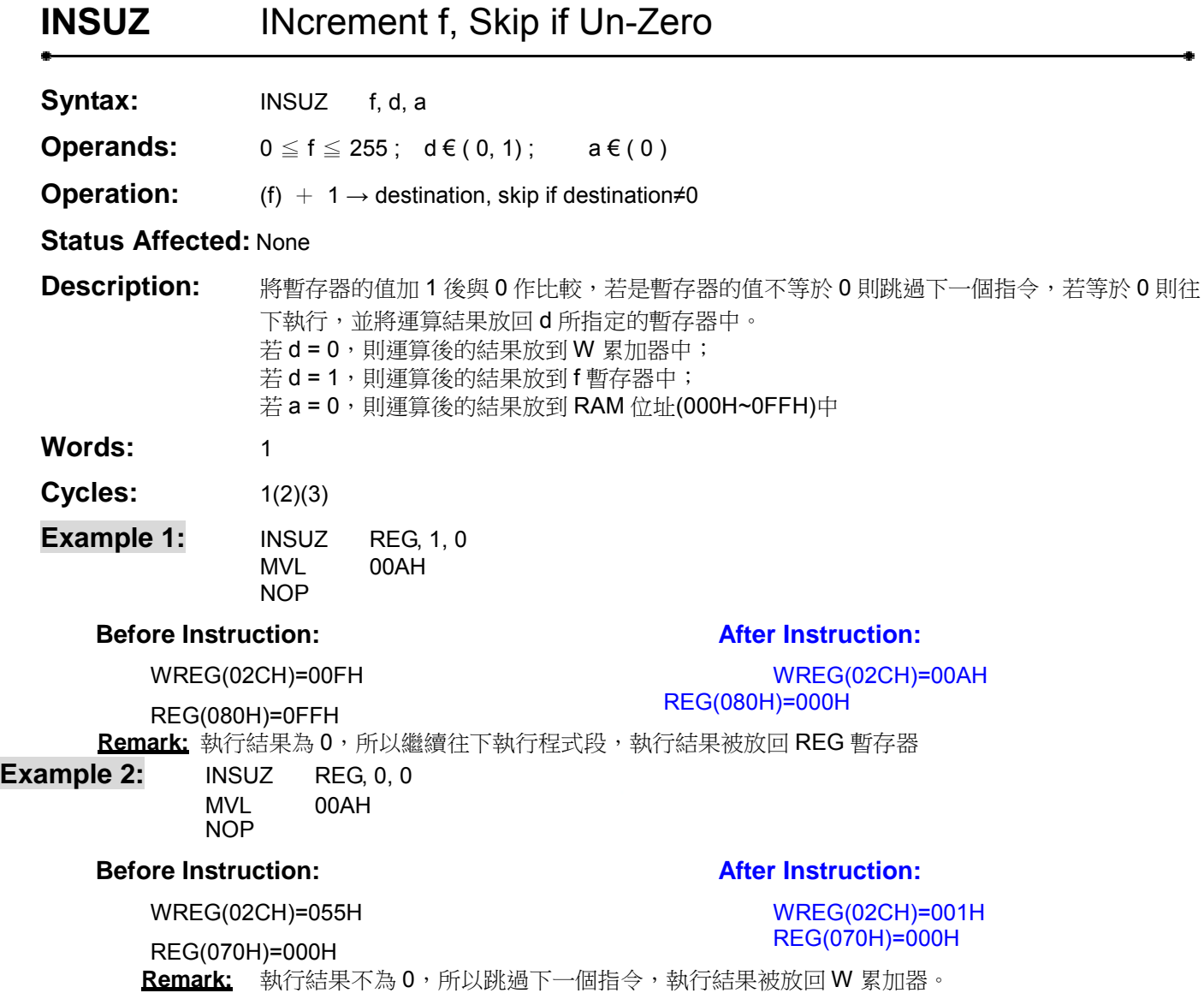

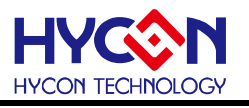

### <span id="page-28-0"></span>**INSZ** INcrement f, Skip if Zero

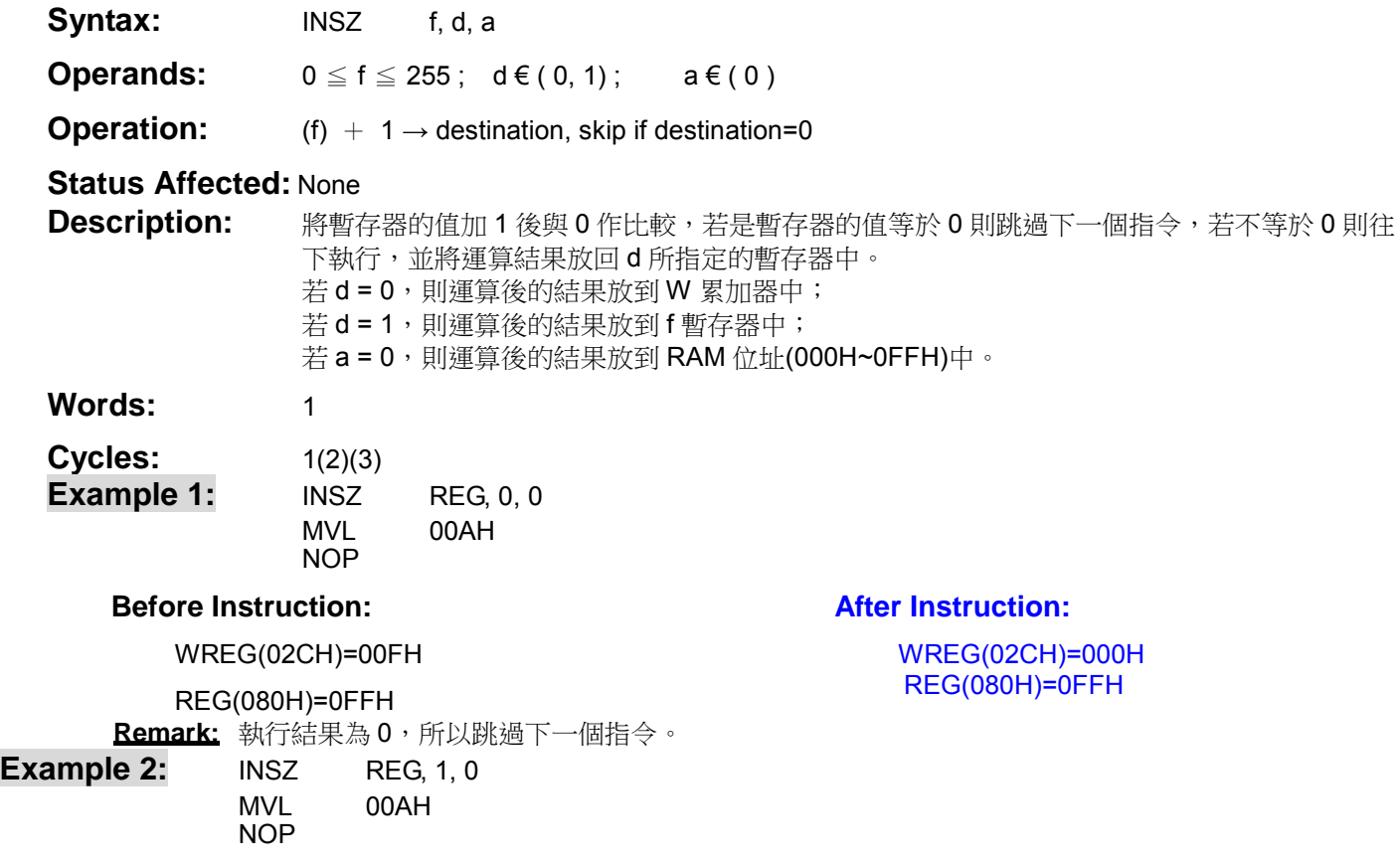

#### **Before Instruction:**

#### **After Instruction:**

WREG(02CH)=055H

REG(070H)=000H

WREG(02CH)=00AH REG(070H)=001H

Remark: 執行結果不為 0, 所以繼續往下執行程式段,執行結果被放回 REG 暫存器。

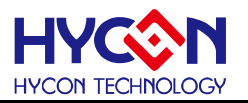

#### <span id="page-29-0"></span>**IORF** Inclusive OR w with F **Syntax: IORF** f, d, a **Operands:**  $0 \le f \le 255$ ; d€(0,1); a€(0) **Operation:** (W) OR (f) → destination **Status Affected:** Z **Description:** W 累加器中的值與 f 暫存器中的值作邏輯的 OR 運算,並將運算結果放回 d 所指定的暫存器中。 若 d = 0,則運算後的結果放到 W 累加器中; 若 d = 1,則運算後的結果放到 f 暫存器中; 若 a = 0,則運算後的結果放到 RAM 位址(000H~0FFH)中。 Words: 1 Cycles: 1 **Example 1:** IORF REG, 0, 0 **Before Instruction:**  WREG(02CH)=055H REG(080H)=0AAH  $Z=0$ **After Instruction:**  WREG(02CH)=0FFH REG(080H)=0AAH  $Z=0$ **Example 2:** IORF REG, 1, 0 **Before Instruction:**  WREG(02CH)=00FH REG(070H)=0F0H  $Z=0$ **After Instruction:**  WREG(02CH)=00FH REG(070H)=0FFH  $Z=0$

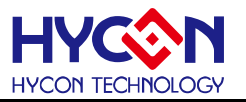

÷

<span id="page-30-0"></span>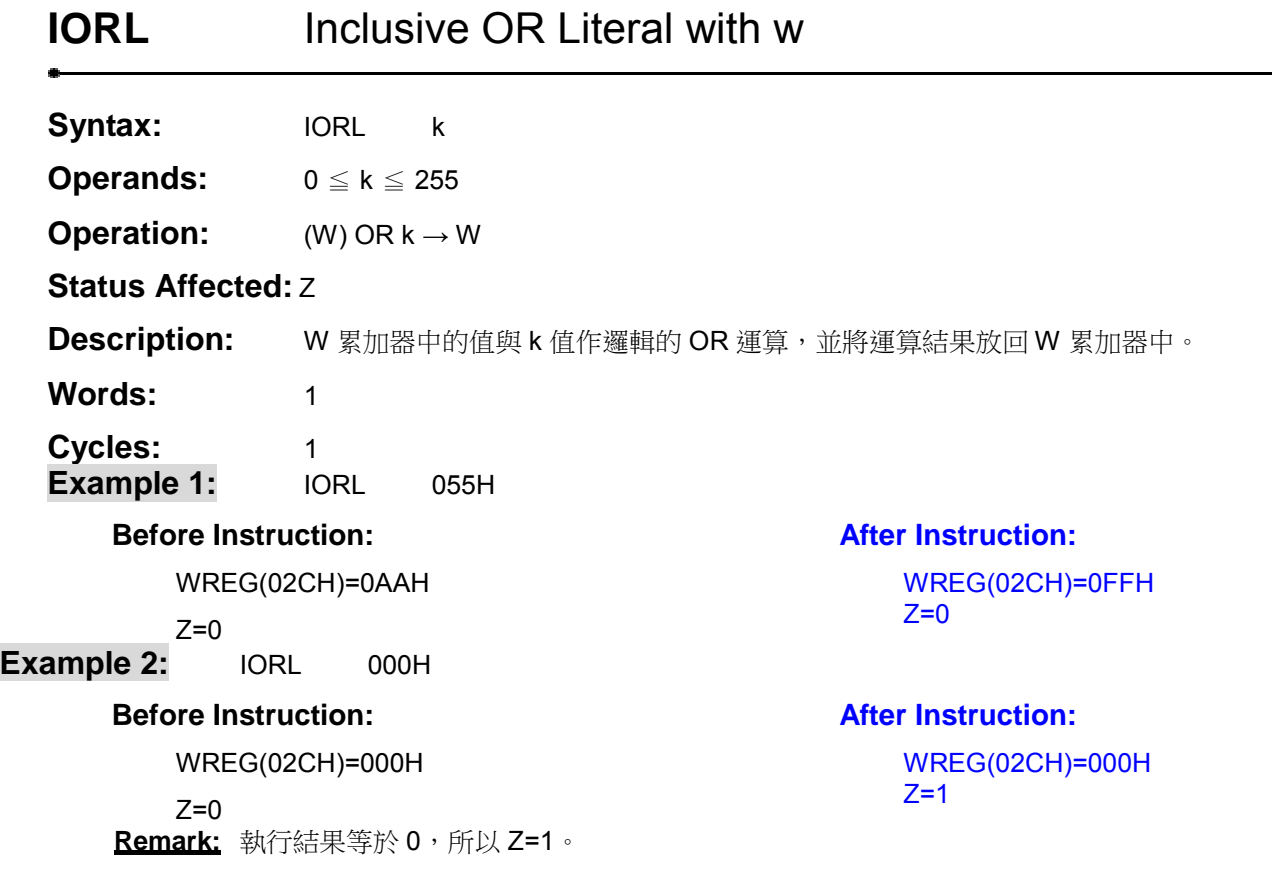

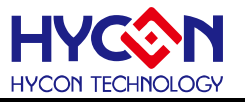

### <span id="page-31-0"></span>**JMP** unconditional JuMP

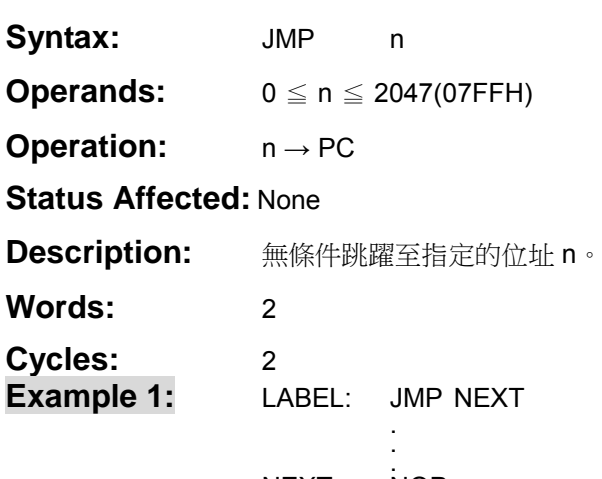

NEXT: NOP

#### **Before Instruction:**

PC = address (LABEL)

**After Instruction:**  PC= address (NEXT)

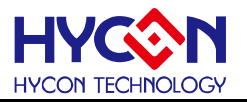

٠

<span id="page-32-0"></span>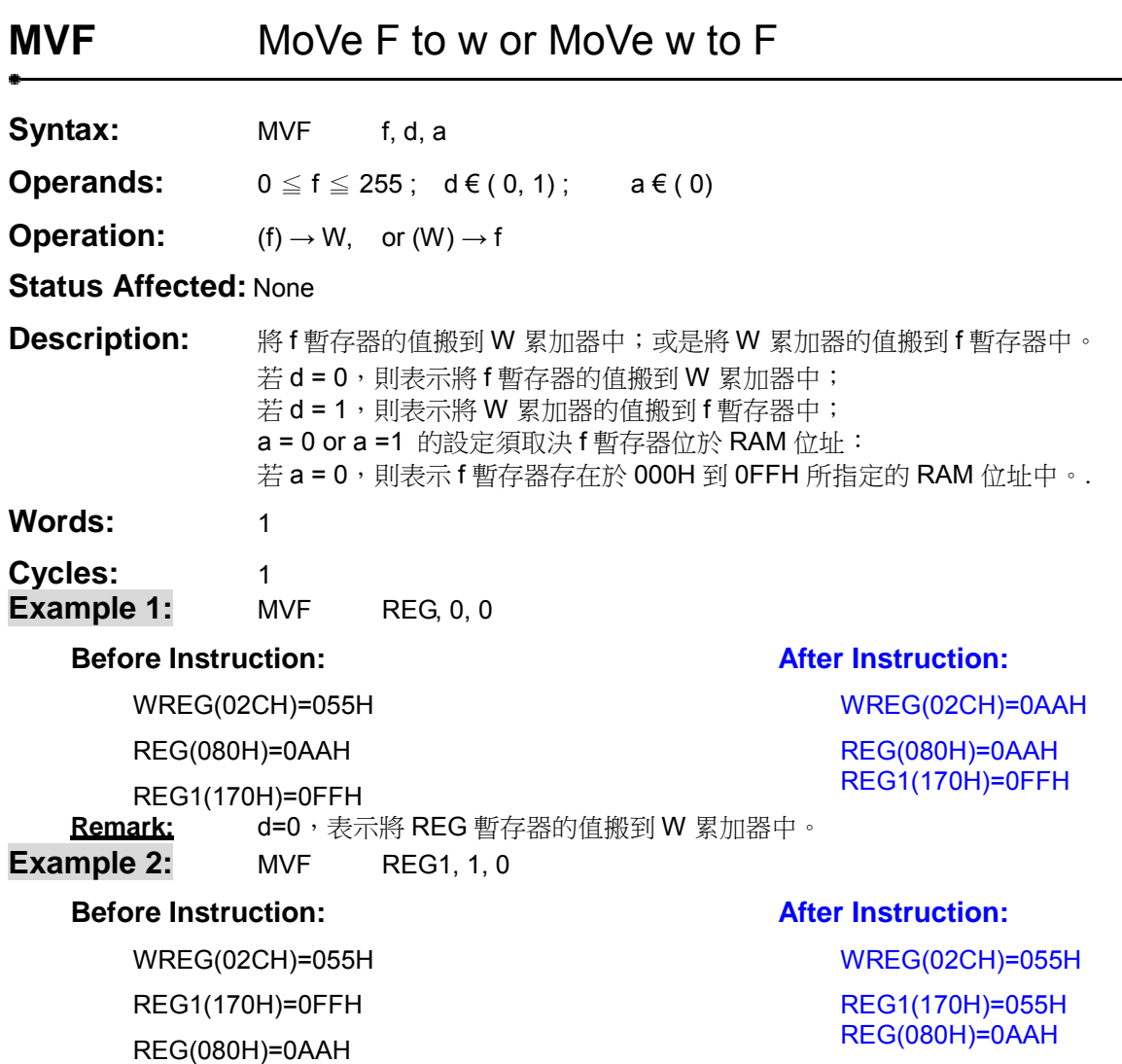

 **Remark:** d=1,表示將將 W 累加器的值搬到 f 暫存器中。

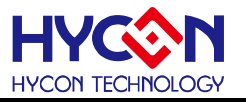

### <span id="page-33-0"></span>**MVL** MoVe Literal to w

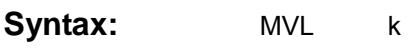

**Operands:** 0 ≦ k ≦ 255

**Operation:**  $k → W$ 

**Status Affected:** None

**Description:** 將常數 k 搬到 W 累加器中。

Words: 1

Cycles: 1

Example 1: MVL 0FFH

#### **Before Instruction:**

WREG(02CH)=000H

**After Instruction:**  WREG(02CH)=0FFH

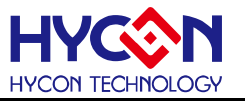

### <span id="page-34-0"></span>**NOP** No OPeration

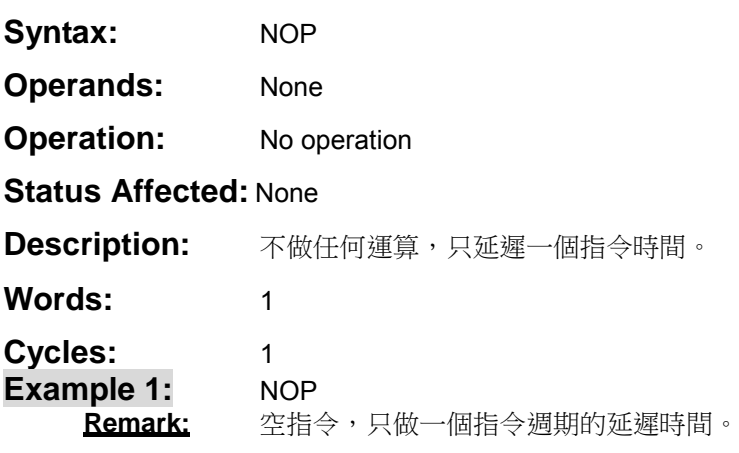

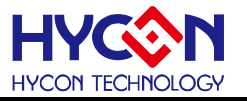

### <span id="page-35-0"></span>**RET** RETurn from subroutine

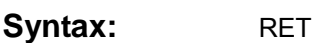

**Operands:** None

**Operation:** (TOS) → PC,

**Status Affected:** STKPTR<STKUN>, Pstatus<SKERR>

**Description:** 離開副程式,並將推疊指標暫存器的數值存到 PC 中。 當未呼叫副程式且 STKPTR=000H 時,執行 RET 指令時會造成晶片重置, STKUN 旗標會被設 定為 1,SKERR 旗標會被設定為 1。 TOS 無法被使用者讀取。 Words: 1

**Cycles:** 2

**Example 1:** RET

#### **Before Instruction:**

None

**After Instruction:**  PC=TOS

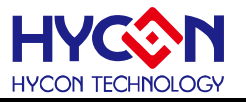

## <span id="page-36-0"></span>**RETI** RETurn from Interrupt

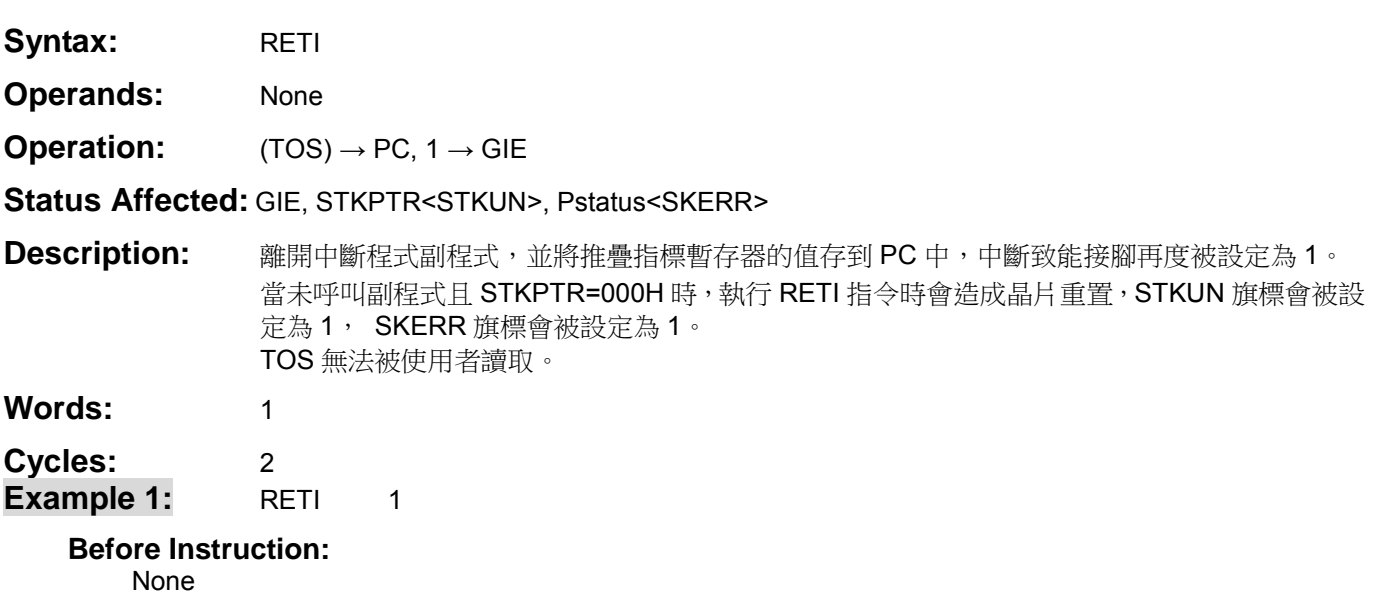

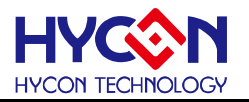

### <span id="page-37-0"></span>**RETL** RETurn Literal to w

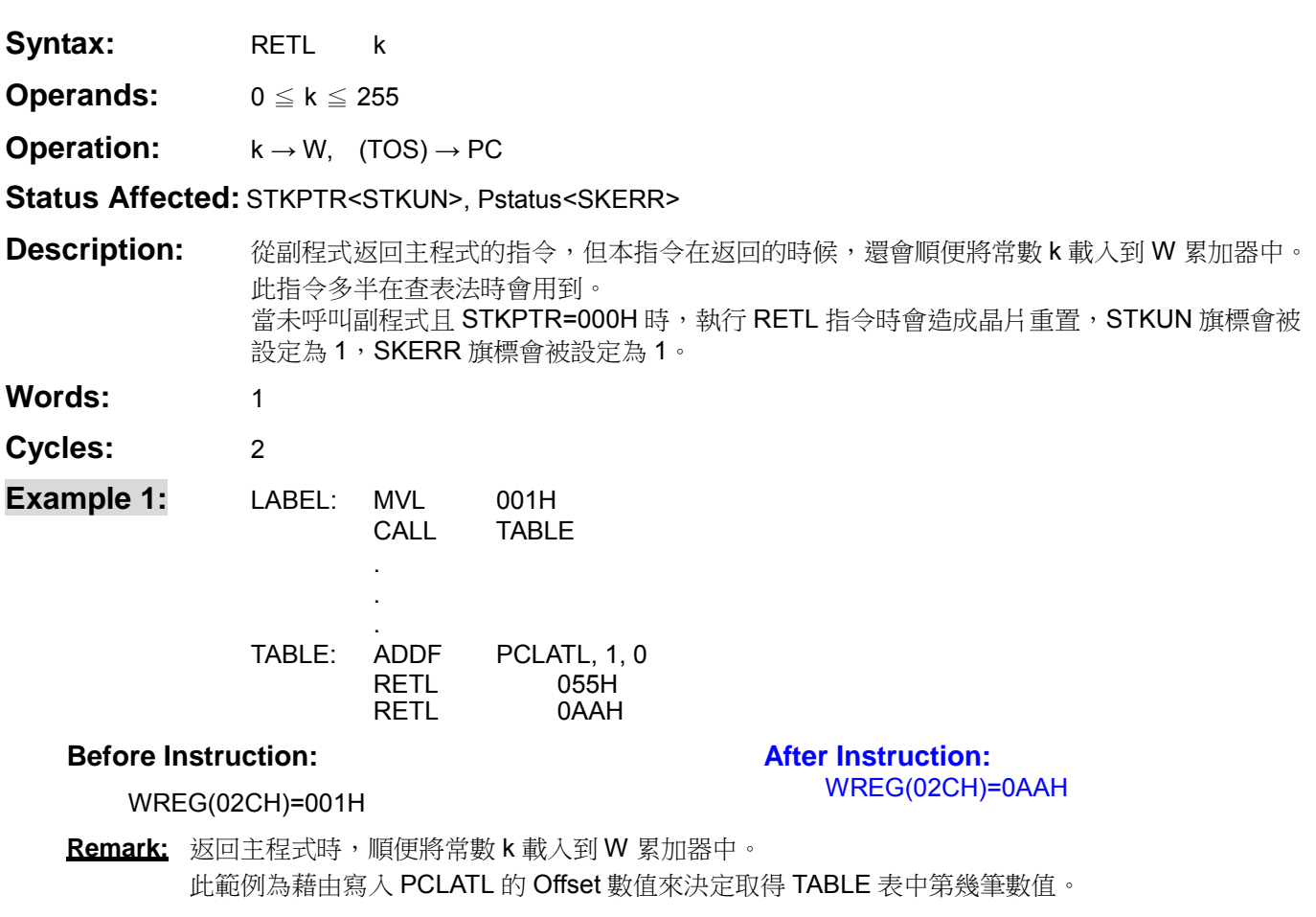

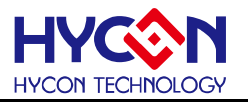

÷

<span id="page-38-0"></span>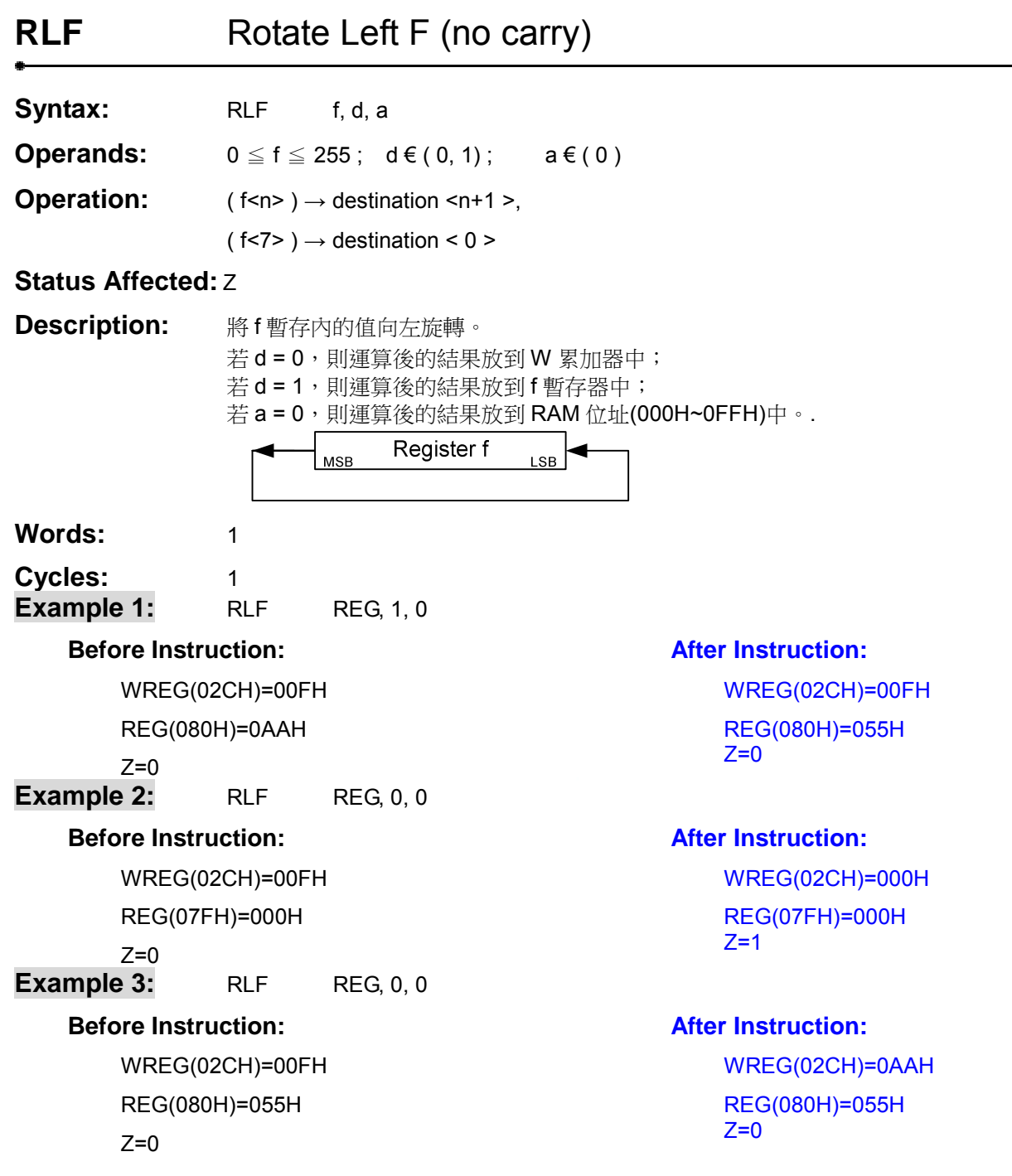

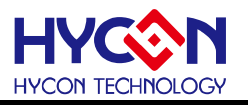

<span id="page-39-0"></span>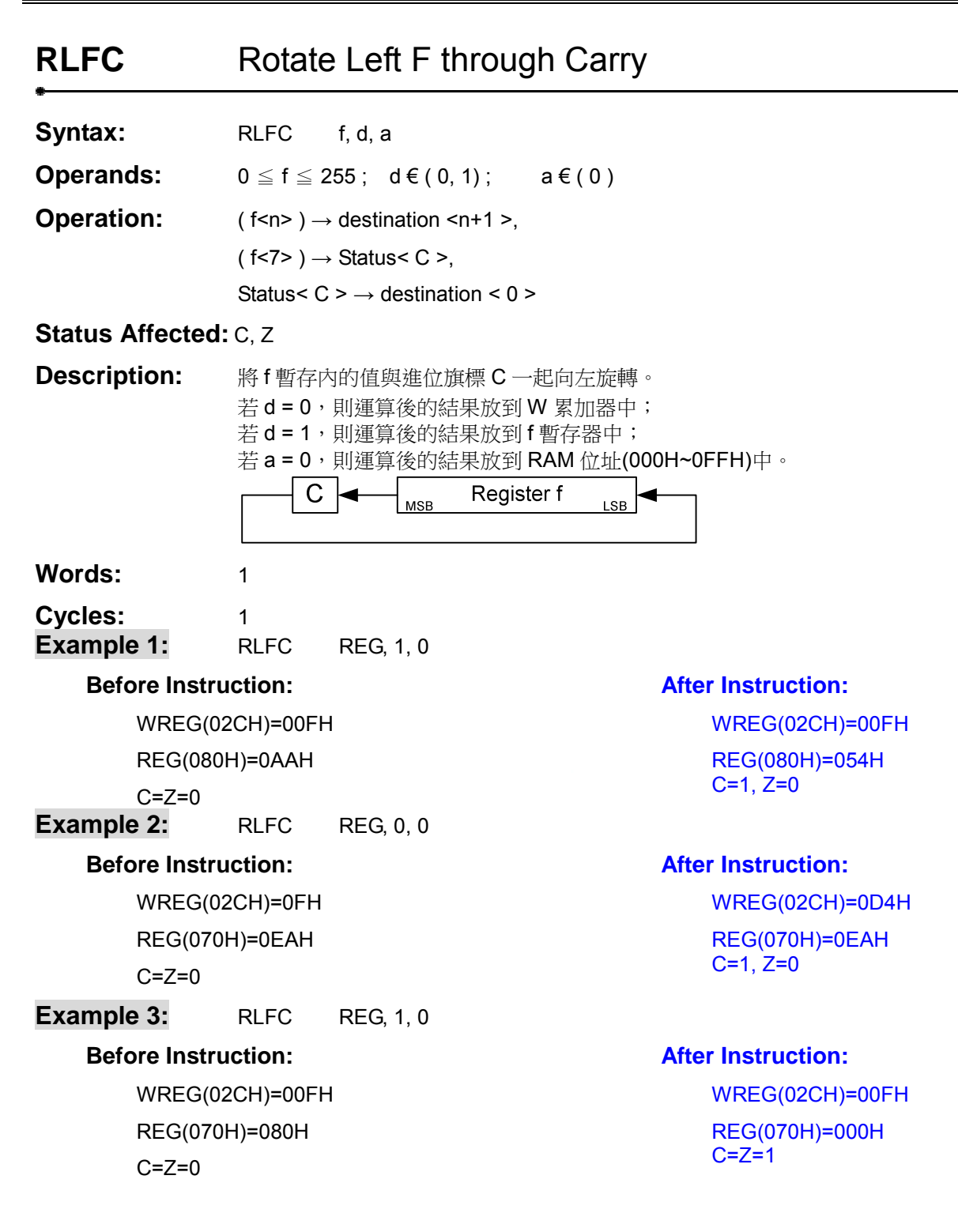

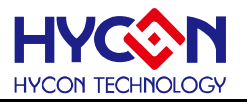

÷

<span id="page-40-0"></span>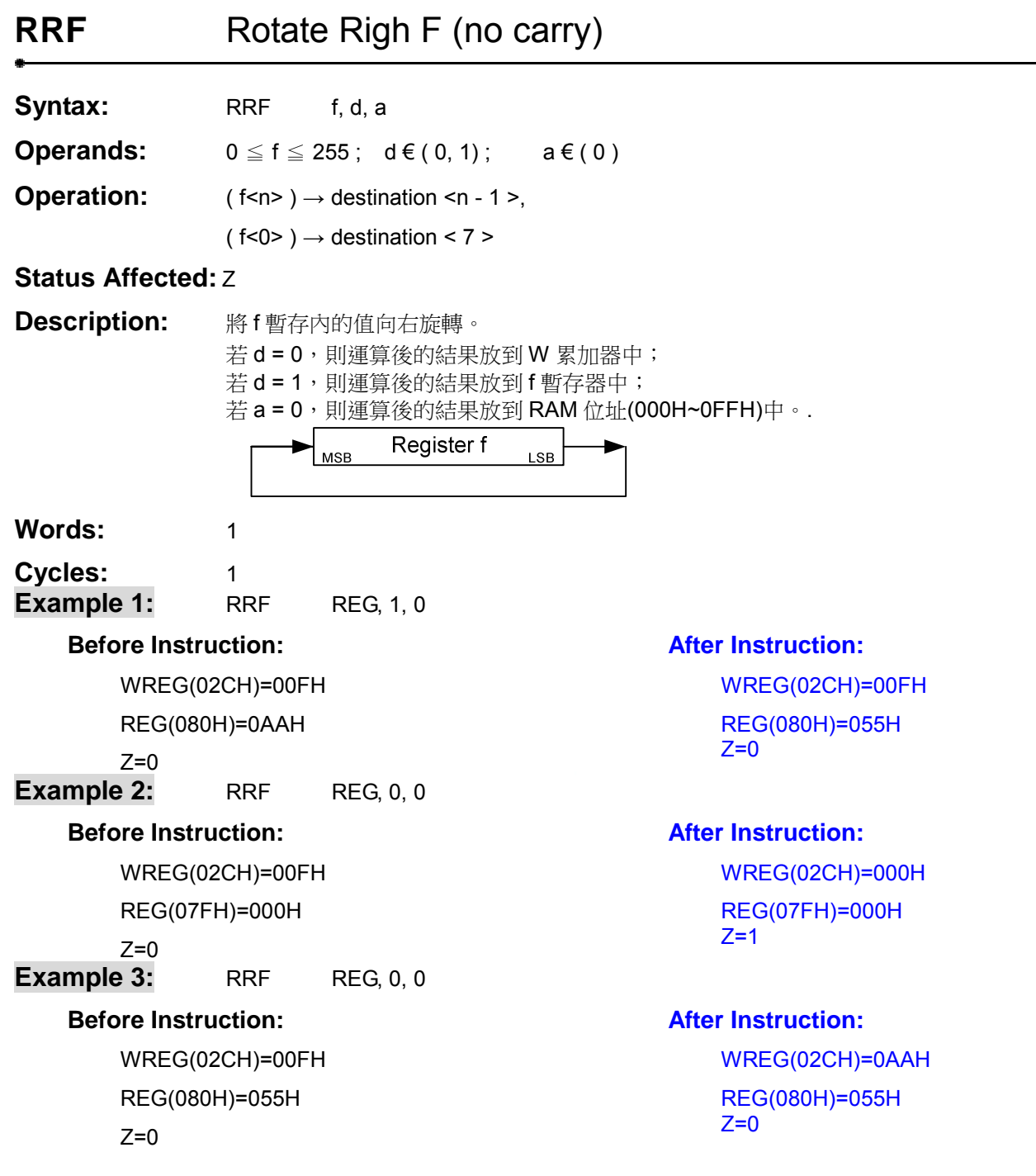

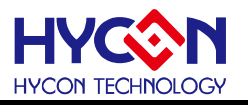

<span id="page-41-0"></span>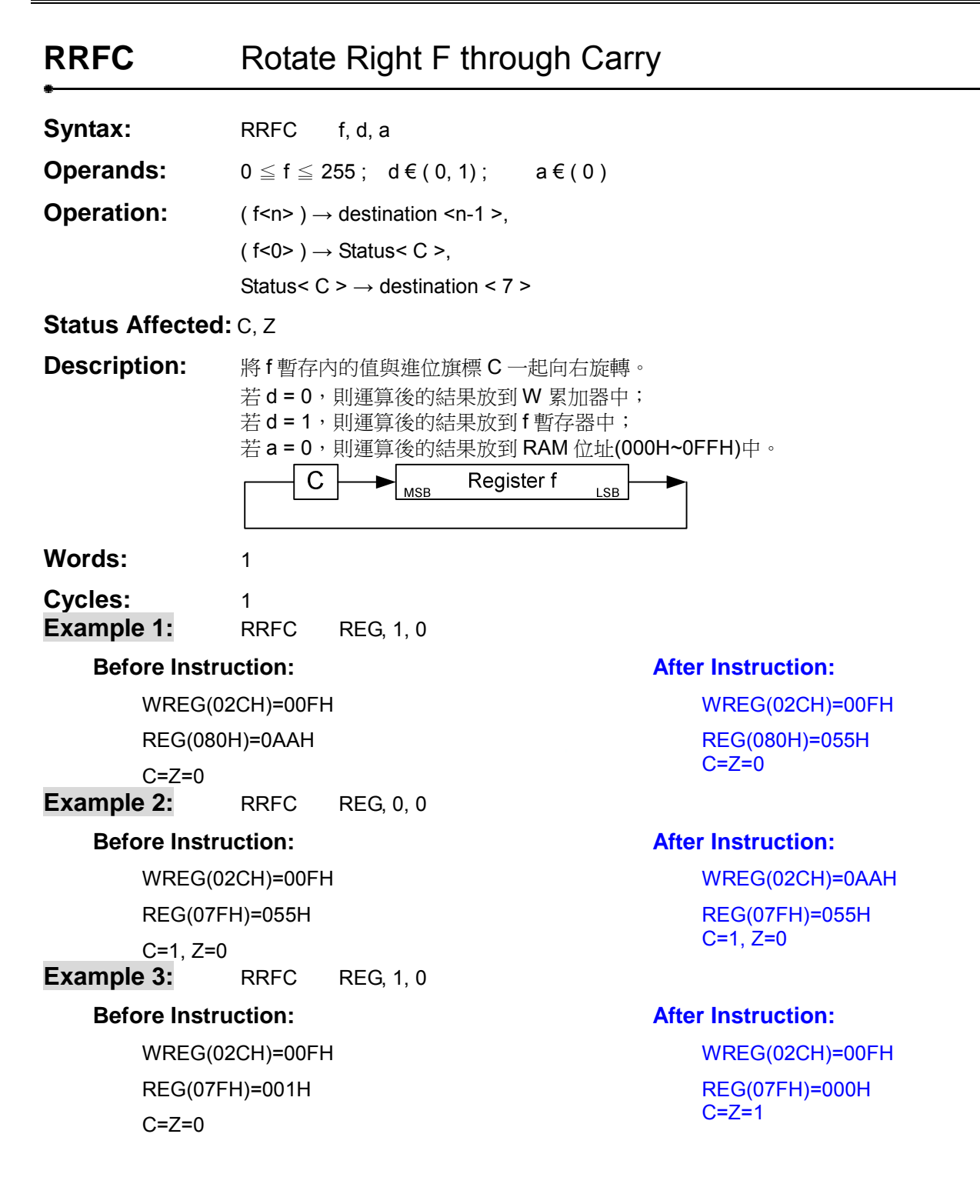

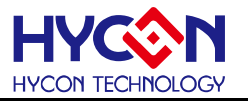

### <span id="page-42-0"></span>SETF SET F

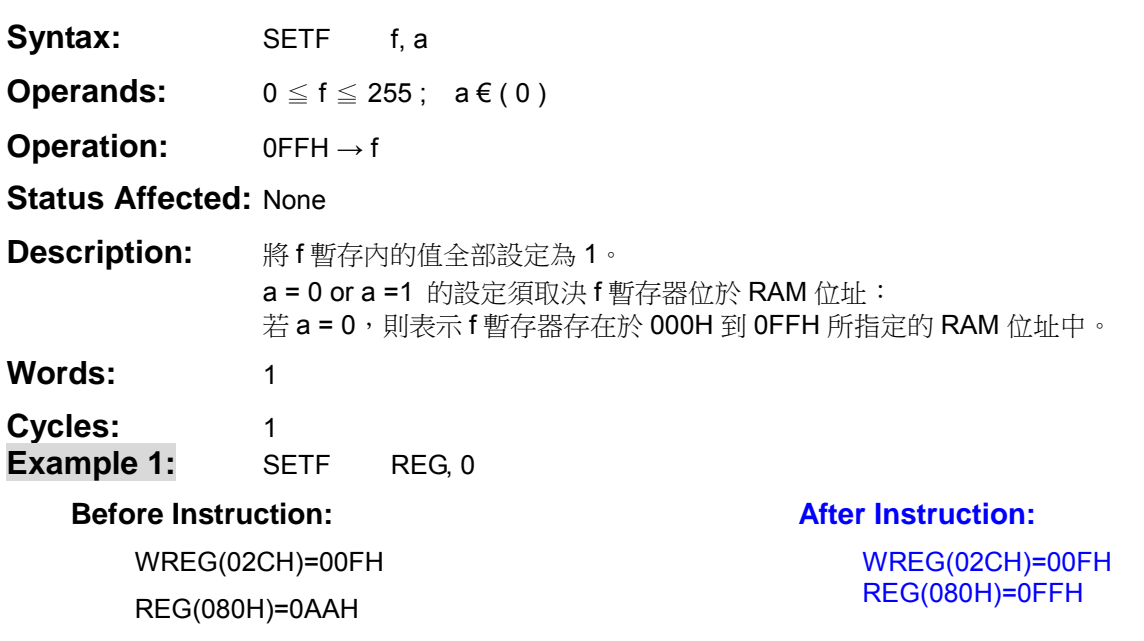

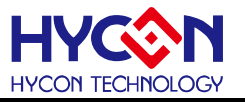

**After Instruction:**  PD=1

### <span id="page-43-0"></span>**SLP enter SLeeP mode**

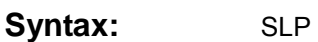

**Operands:** None

**Operation:** 1 → PD

**Status Affected: Pstatus<PD>** 

**Description:** CPU 進入睡眠狀態,HAO, LPO 震盪器停止動作。.

**Words:** 1

Cycles: 1

- Example 1: SLP
	- NOP

#### **Before Instruction:**

 $PD=0$ 

© 2008 HYCON Technology Corp www.hycontek.com

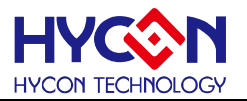

٠

<span id="page-44-0"></span>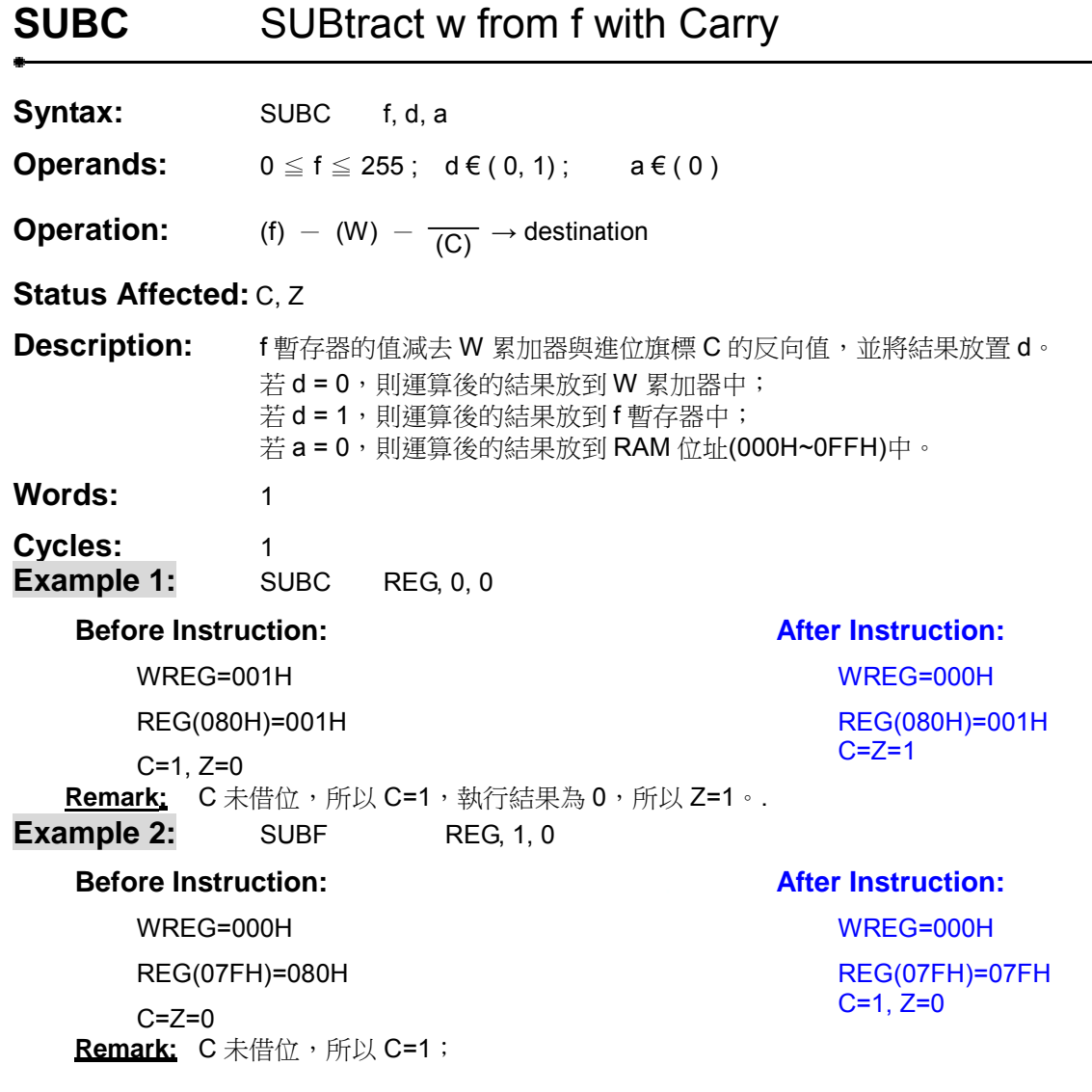

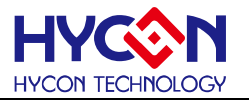

### <span id="page-45-0"></span>**SUBF** SUBtract w from F

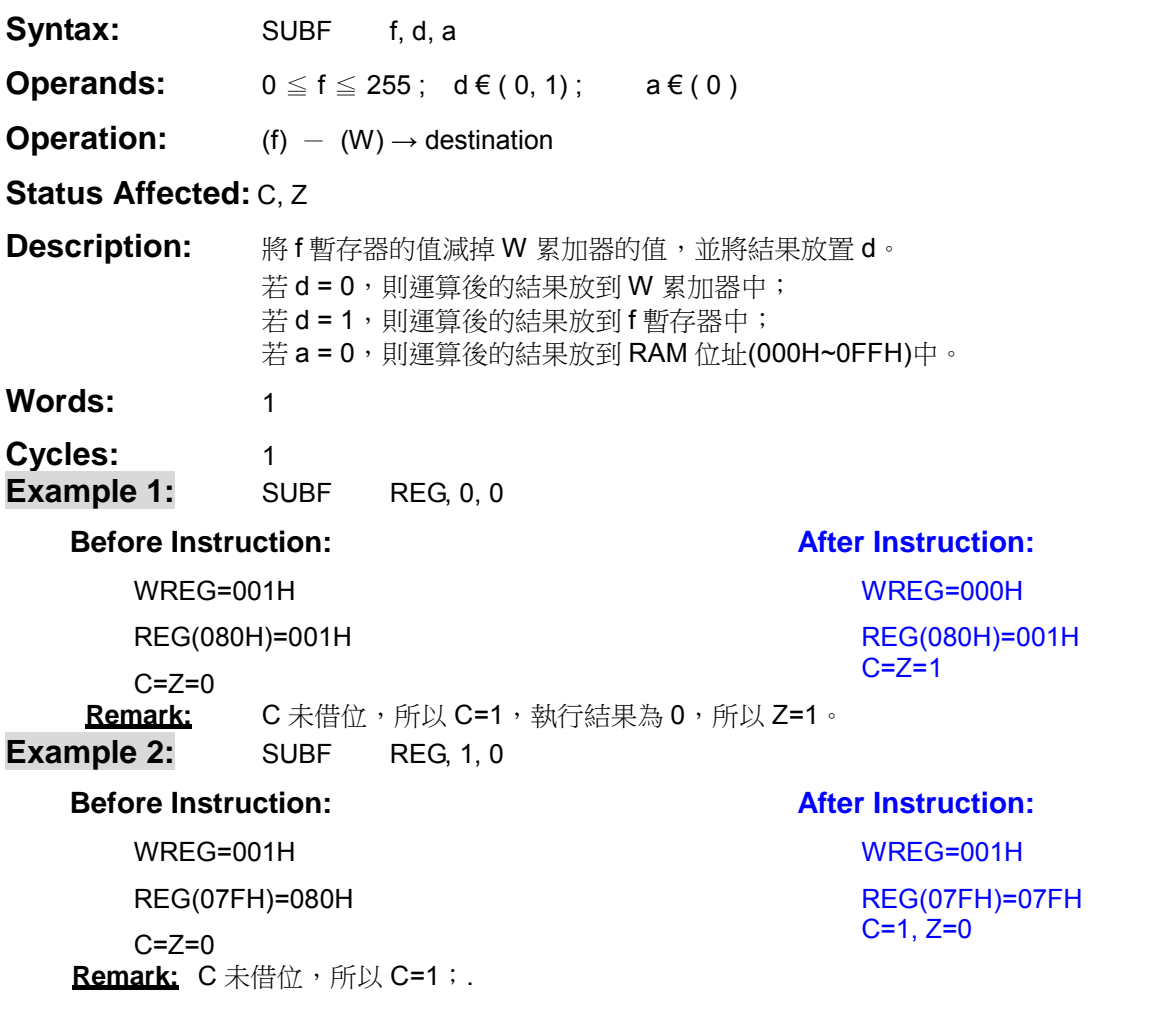

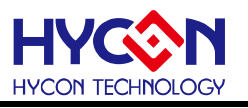

÷

<span id="page-46-0"></span>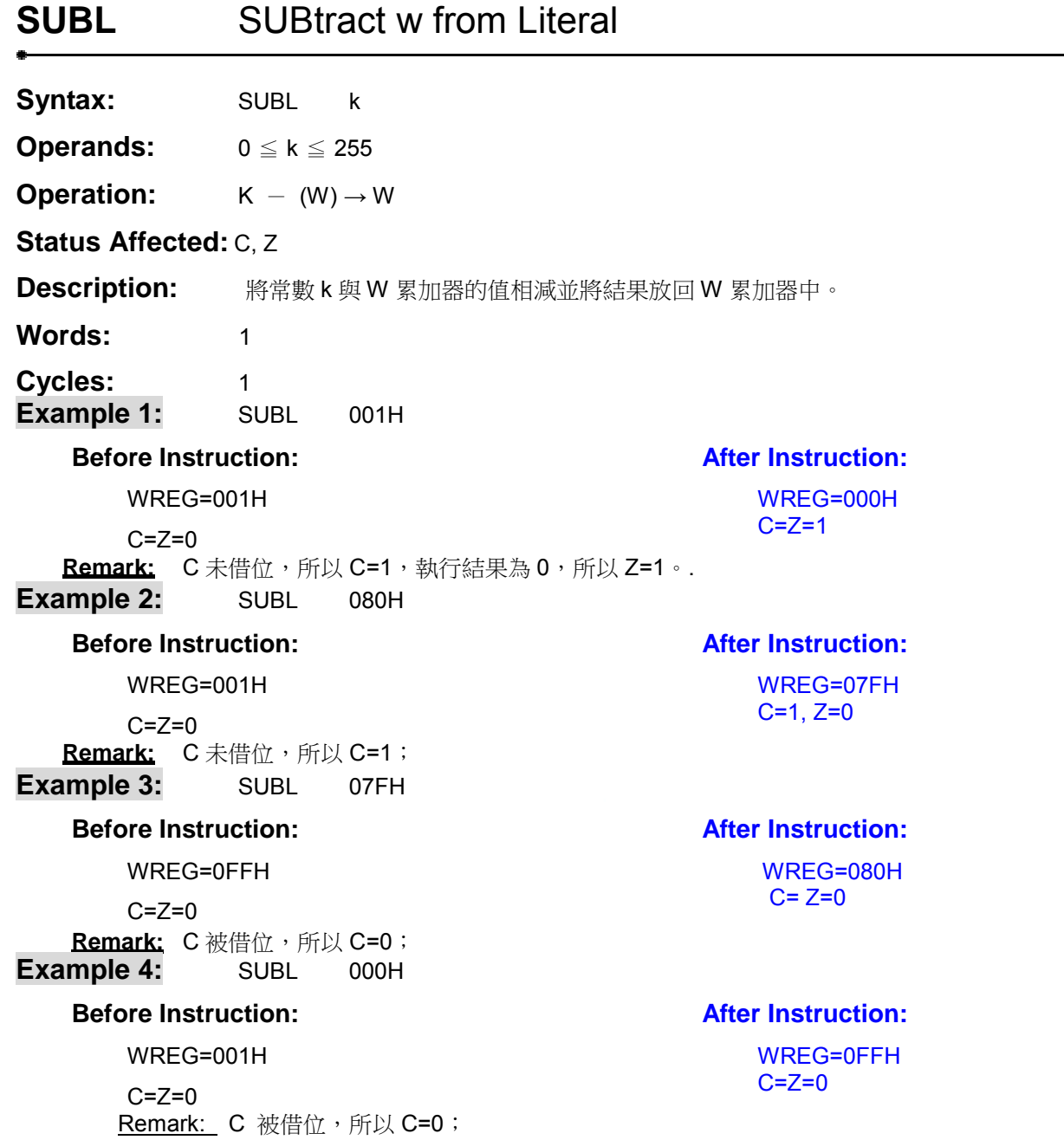

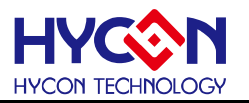

### <span id="page-47-0"></span>**SWPF** SWaP F

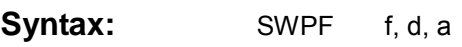

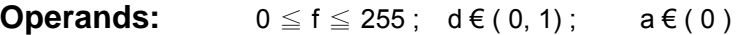

**Operation:**  $( f < 3:0) \rightarrow$  destination $< 7:4>$ 

 $( f < 7:4) \rightarrow$  destination $< 3:0$ 

#### **Status Affected:** None

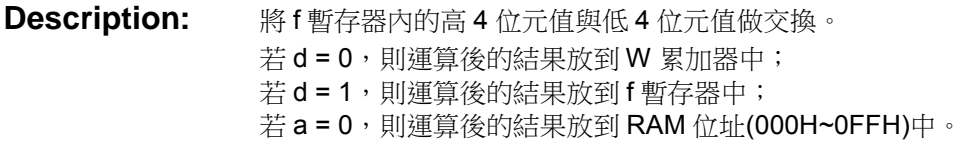

#### Words: 1

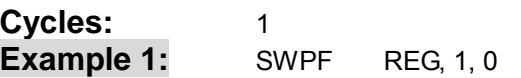

#### **Before Instruction:**

#### **After Instruction:**

 WREG=001H REG(080H)=05AH  WREG=001H REG(080H)=0A5H

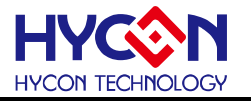

### <span id="page-48-0"></span>**TFSZ** Test F, Skip if Zero

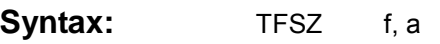

- **Operands:**  $0 \le f \le 255$ ;  $a \in (0)$
- **Operation:** skip if  $f = 0$

#### **Status Affected:** None

**Description:** 假如 f 暫存器內的值等於 0 則跳過下一個指令; 若 f 暫存器內的值不等於 0, 則執行下一個指令。 a = 0 or a =1 的設定須取決 f 暫存器位於 RAM 位址: 若 a = 0,則表示 f 暫存器存在於 000H 到 OFFH 所指定的 RAM 位址中。

- Words: 1
- **Cycles:** 1(2)(3)
- **Example 1:** TFSZ REG, 0 MVL 00FH NOP

#### **Before Instruction:**

#### **After Instruction:**

WREG(02CH)=005H

REG(080H)=000H Remark: f暫存器的數值等於 0, 所以跳過下一個指令。

**Example 2:** TFSZ REG, 0 MVL 00FH **NOP** 

#### **Before Instruction:**

#### **After Instruction:**

 WREG(02CH)=005H REG(070H)=001H

 WREG(02CH)=00FH REG(070H)=001H

 WREG(02CH)=005H REG(080H)=000

Remark: f暫存器數值不等於 0, 所以程式繼續往下執行。

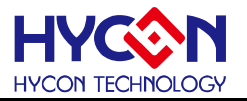

### <span id="page-49-0"></span>**XORF** eXclusive OR w with F

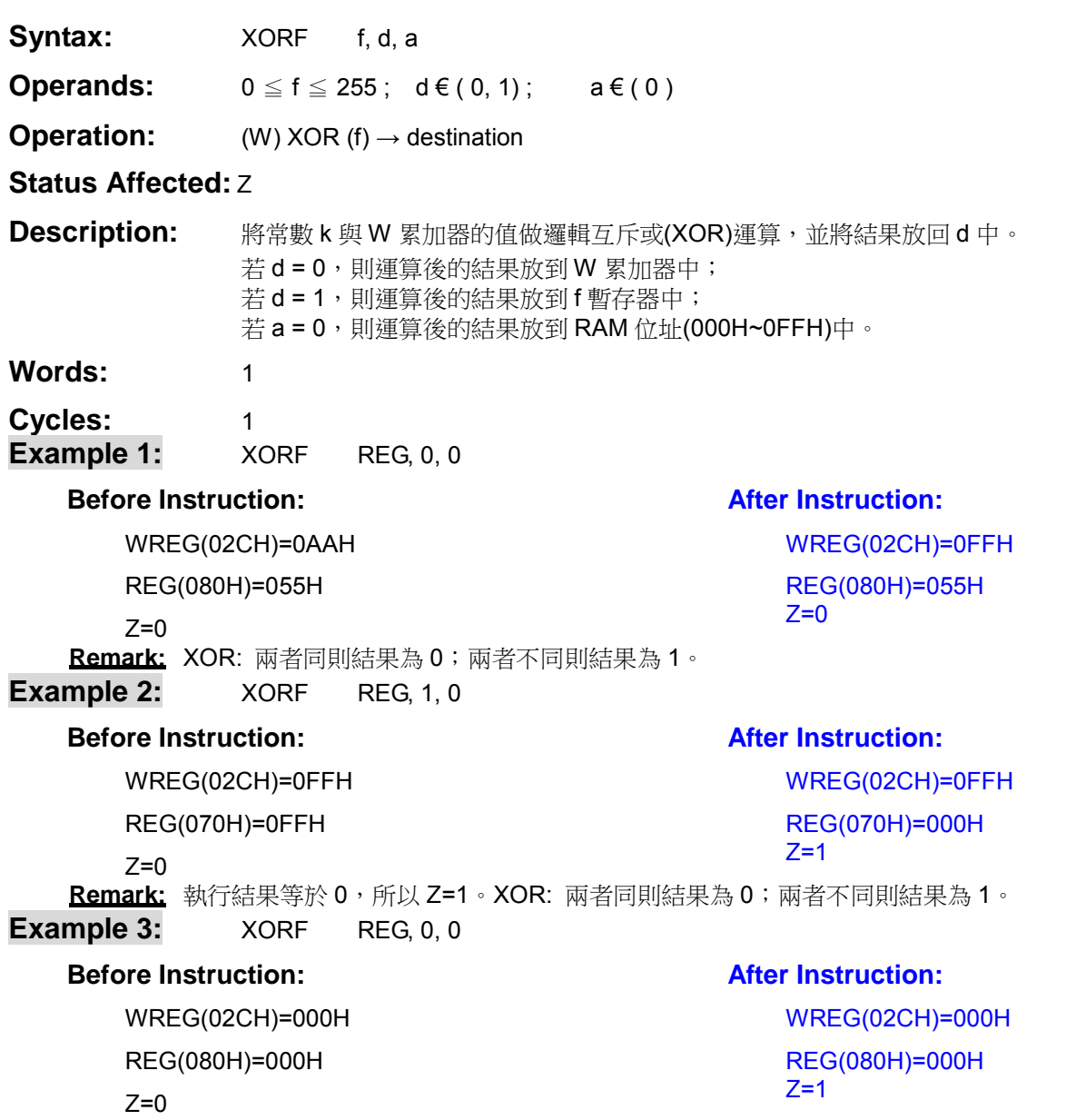

Remark: 執行結果等於 0, 所以 Z=1。XOR: 兩者同則結果為 0; 兩者不同則結果為 1。

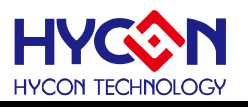

÷

<span id="page-50-0"></span>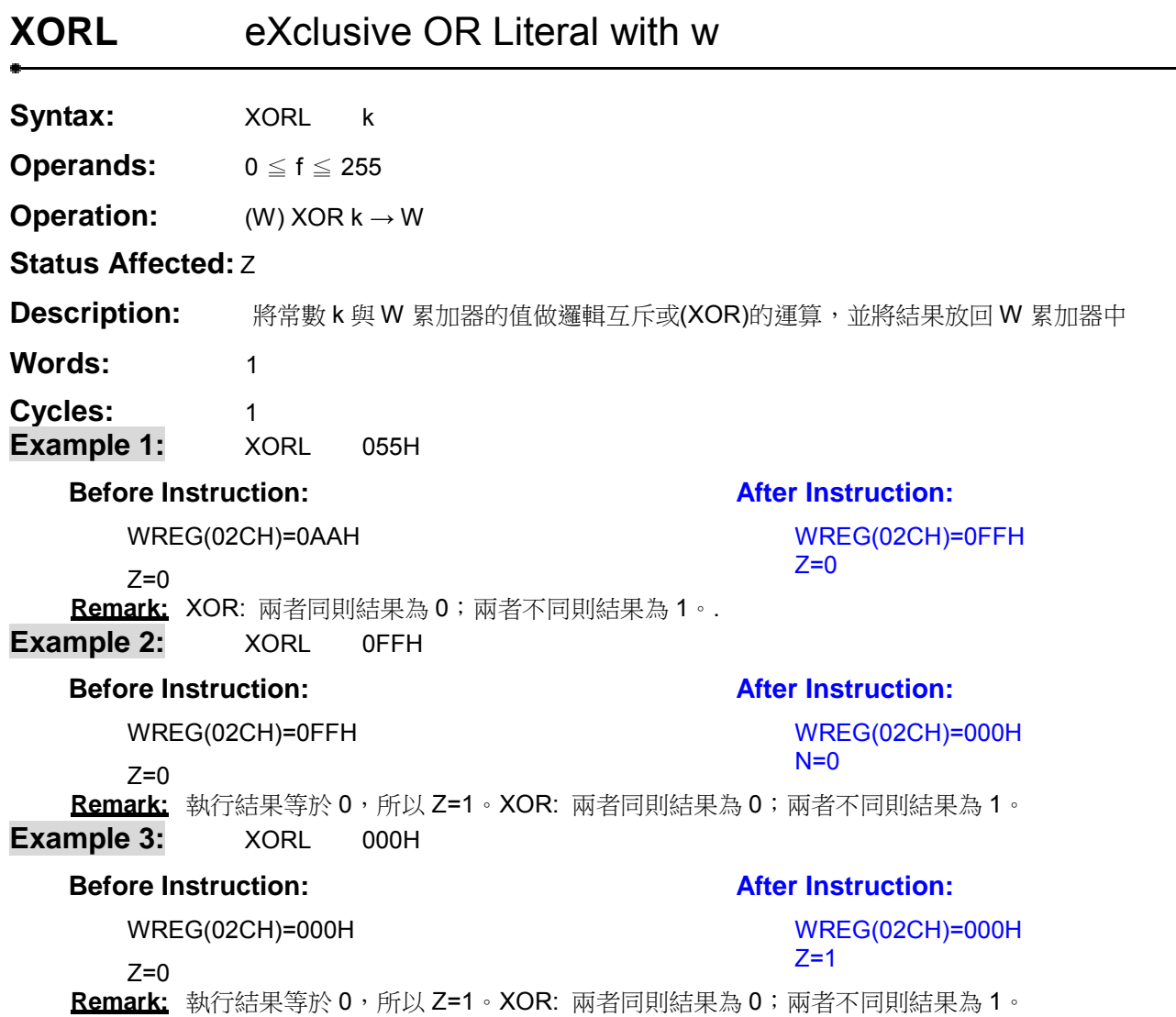

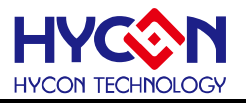

## 修訂紀錄

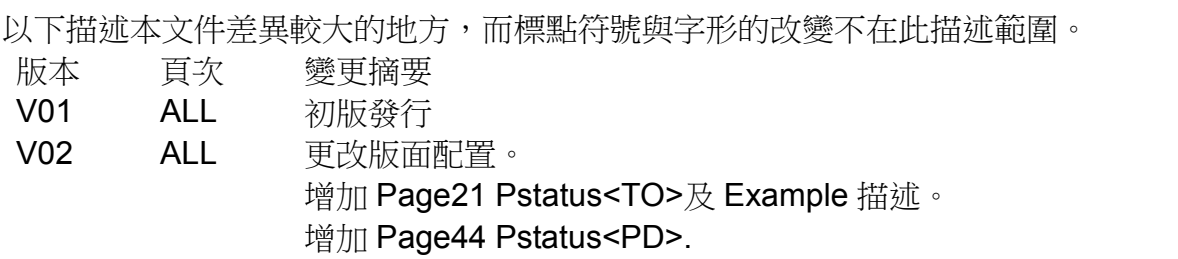